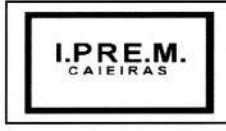

CNPJ: 13.123.565/0001-08 Rua João XXIII nº 48 Centro Caieiras/SP (11) 4445-3809 e-mail: ipremcaieiras@gmail.com

INSTRUMENTO DE CONTRATO ADMINISTRATIVO N2001/2022, QUE ENTRE Si CELEBRAM O INSTITUTO DE PREVIDÊNCIA MUNICIPAL DE CAIEIRAS - IPREM CAIEIRAS E CONAM CONSULTORIA EM ADMINISTRAÇÃO MUNICIPAL LTDA., DECORRENTE DO PREGÃO **PRESENCIAL N 9** 002/2021 - PROCESSO ADMINISTRATIVO ELETRÔNICO N2 101/2021.

Pelo presente Instrumento de Contrato Administrativo, de um lado o INSTITUTO DE PREVIDÊNCIA MUNICIPAL DE CAIEIRAS - IPREM CAIEIRAS, entidade de direito público interno, CNPJ nº 13.123.565/0001-08 neste ato representado por seu Superintendente Senhor FERNANDO CESAR DONIZETTE PACOLA, brasileiro, casado, portador da Cédula de Identidade RG nº 23.236.717-6 e do CPF/MF nº 199.984.708-38, de ora em diante denominado simplesmente IPREM CAIEIRAS, e, de outro lado, a empresa CONAM CONSULTORIA EM ADMINISTRAÇÃO MUNICIPAL LTDA., devidamente inscrita no CNPJ/MF sob o n.º 51.235.448/0001-25, com sede à Rua Marquês de Paranaguá nº 348, bairro Consolação, Cidade de São Paulo, Estado de São Paulo, neste ato representada por seu diretor Senhor DOUGLAS RODRIGUES CAETANO, portador da Cédula de Identidade RG nº 27.331.518-3 e do CPF/MF sob nº 175.853.458-36, de ora em diante denominado simplesmente CONTRATADO, têm entre si justo e acertado o que segue:

### CLÁUSULA PRIMEIRA— DO OBJETO

1- A CONTRATADA, obriga-se a fornecer para o IPREM CAIEIRAS, licença de uso de sistemas integrados de gestão pública incluindo serviços de instalação, implantação, migração de dados, treinamento, suporte técnico e manutenção para o atendimento da demanda exigida pelo IPREM CAIEIRAS, com os seguintes módulos: contábil/financeiro, pessoal e RH, compras, licitações e contratos, patrimônio e protocolo, conforme descrição e condições contidas no termo de referência constante no edital e seus anexos, por um período de 12 meses, nos precisos termos da "Proposta Comercial" ofertada no Edital de Pregão Presencial nº 002/2021, e no Anexo VIII (Detalhamento dos Serviços), que passa a integrar este Instrumento, como se nele transcrita.

## **DETALHAMENTO DOS SERVIÇOS**

#### **IMPLANTAÇÃO, CONVERSÃO E MIGRAÇÃO DE DADOS**

Os serviços de Implantação deverão estar completos no prazo máximo de 30 (trinta) dias.

A conversão/migração e o aproveitamento de todos os dados cadastrais e informações dos sistemas em uso serão de responsabilidade da Contratada;

A contratada deverá realizar a conversão/migração dos dados dos sistemas em uso atualmente aos módulos contratados e quando necessário, aproveitamento de demais dados, arquivos textos ou planilhas existentes;

O IPREM CAIEIRAS fornecerá as estruturas dos dados a serem convertidos, e todas as informações necessárias para tal serviços, inclusive a biblioteca de dados;

A Contratada deverá converter e importar todo o histórico de informações existentes:

O prazo para a migração/conversão dos dados inicia-se a partir da assinatura do contrato, e deverá estar finalizado junto com a implantação.

Contrato n2 001/2022

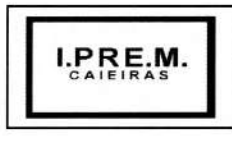

CNPJ: 13.123.565/0001-08 Rua João XXIII nº 48 Centro Caieiras/SP (11) 4445-3809 e-mail: ipremcaieiras@gmail.com

Quaisquer incorreções no processo de conversão, identificada a qualquer momento durante a execução do contrato, deverão ser sanados pela contratada, sem ônus adicionais ao IPREM CAIEIRAS, em prazo a ser negociado entre as partes.

Os módulos contratados deverão estar preparados, junto com o prazo de implantação, para exportar seus dados ao Portal da Transparência contratado, para atendimento integral à Lei da Transparência e Acesso à Informação.

#### **TREINAMENTO**

A contratada deverá ministrar treinamentos separados para os grupos de usuários de cada um dos módulos fornecidos, para tal, deverão utilizar preferencialmente dados reais do IPREM CAIEIRAS, ou seja, cópia dos dados obtidos após a migração das Bases de dados, conforme tabela abaixo:

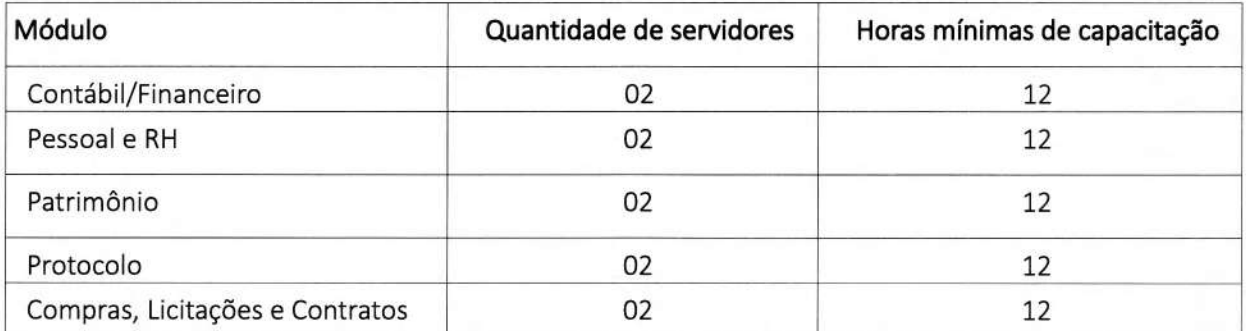

O conteúdo programático dos treinamentos deve estar diretamente vinculado as rotinas dos setores relacionados ao módulo implantado;

As despesas com o deslocamento de funcionários e técnicos da contratada para realizar as atividades de suporte, treinamento, capacitação ou implantação na sede do IPREM CAIEIRAS, será por conta da contratada;

Após os treinamentos, os usuários deverão ser capazes de operar completamente seus respectivos módulos, incluindo o cadastramento de dados, emissão de relatórios, geração de arquivos aos órgãos de controle, realização de consultas e gerenciamento do sistema (com tarefas como gerenciamento de usuários, correções de entradas de dados incorretas, verificação de inconsistências e demais);

A contratada deverá proceder treinamento e atualização técnica aos funcionários do IPREM CAIEIRAS sempre que houver atualizações dos módulos contratados;

A contratada deverá oferecer treinamento em sua sede ou em ambiente do próprio IPREM CAIEIRAS, para novos funcionários ou aqueles que tiveram alteração de local de trabalho, podendo o IPREM CAIEIRAS solicitar esse serviço semestralmente.

#### **MANUTENÇÃO E SUPORTE**

O serviço de suporte técnico, corresponde ao atendimento por telefone, ou e-mail para solução de problemas (suporte técnico para o tratamento de falhas, dúvidas, orientações técnicas para a perfeita utilização dos módulos e análise e correção de supostos erros) para garantir a plena utilização e funcionamento do sistema no ambiente operacional do IPREM CAIEIRAS.

#### **Contrato nQ 001/2022**

**2** 

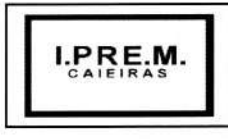

CNPJ: 13.123.565/0001-08 Rua João XXIII nº 48 Centro Caieiras/SP (11) 4445-3809 e-mail: ipremcaieiras@gmail.com

O atendimento deverá estar disponível em dias úteis, de segunda-feira a sexta-feira, das 8h00min às 18h00min;

A contratada deverá acompanhar as alterações legislativas e normativas que influenciem nos sistemas informatizados de gestão pública e garantir o aperfeiçoamento do sistema para atender as alterações antes mesmo que estas passem a vigorar;

Prestar os serviços de manutenção corretiva, assim entendidos aqueles destinados a sanar erros e defeitos de funcionamento dos sistemas, dentro do prazo conferido para o suporte técnico;

Prestar serviços de manutenção adaptativa, assim entendidas aquelas destinadas a adequar os sistemas às exigências legais, normativas de gestão públicas previstas, por exemplo, em normas municipais, estaduais, federais, instrução do Tribunal de Contas, ou alteração em rotinas de trabalho que venham a ocorrer no IPREM CAIEIRAS, em prazo estipulado pela administração, prorrogável, de comum acordo, se justificada pela contratada a complexidade das operações necessárias;

Prestar serviços de manutenção evolutiva quando do desenvolvimento de novas funções e tecnologias, disponibilizando ao IPREM CAIEIRAS versões aprimoradas dos módulos;

Para a atualização do sistema e do banco de dados a contratada deve preferencialmente executála da seguinte forma:

- Fora do horário de expediente do IPREM CAIEIRAS;
- Que as atualizações (do banco de dados ou sistema) sejam executadas sem nenhum usuário conectado ao sistema e não permitir que durante a atualização os usuários acessem o sistema;

As rotinas de backup diário e armazenamento são de responsabilidade da contratante.

### **TODAS AS FERRAMENTAS INFORMATIZADAS (SOFTWARES) DEVERÃO ATENDER ÀS SEGUINTES ESPECIFICAÇÕES TÉCNICAS GERAIS:**

Deverão atender toda a legislação pertinente às normas de direito público, às instruções e recomendações do Tribunal de Contas do Estado de São Paulo e ao Sistema AUDESP do referido Órgão que estiverem em vigor, e, ainda, aquelas que vierem a vigorar durante todo o período de execução contratual.

Considerando que o IPREM CAIEIRAS vem cumprindo de forma integral via transmissão de dados por intermédio de ferramenta informatizada (software), as obrigações exigidas pelo Sistema de Auditoria Eletrônica de Órgãos Públicos (AUDESP) do Tribunal de Contas do Estado de São Paulo, notadamente quanto à prestação de contas do Poder Executivo, bem como à prestação de contas do Município de Caieiras como um todo, via consolidação de dados de todos os Órgãos Públicos Municipais, é de suma importância que as ferramentas ofertadas atendam de forma plena ao referido Sistema, para que não ocorra, para o IPREM CAIEIRAS e, para o Município de Caieiras, a solução de continuidade da remessa dos dados exigidos pela Corte de Contas.

Deverão possibilitar customização e adequação à estrutura organizacional do IPREM CAIEIRAS e às necessidades de seus usuários.

Deverão ser multiusuários, permanecendo disponíveis durante 24 horas para utilização de

3

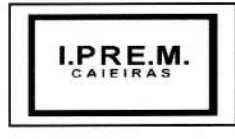

CNPJ: 13.123.565/0001-08 Rua João XXIII nº 48 Centro Caieiras/SP (11) 4445-3809 e-mail: ipremcaieiras@gmail.com

um total ilimitado de usuários.

Deverão atuar de forma integrada, trabalhando com protocolo TCP/IP - Transmission Control Protocol/lnternet Protocol - Protocolo de Controle de Transmissão /Protocolo Internet.

Deverão ser providas de controles de acessos aos processos e às operações dos sistemas e permitir o gerenciamento das permissões de acesso dos usuários, e, ainda, serem multiusuários, passíveis de operações por qualquer usuário autorizado através dos terminais do IPREM CAIEIRAS, locais ou remotos.

Deverão ser executadas no ambiente da tecnologia da informação, usado pelo IPREM CAIEIRAS.

Deverão dispor de mecanismos de segurança e integridade dos dados de rotinas de backups, bem como de controle de acessos, e acesso simultâneo de usuários para fins de consultas e cadastramento/ atualização de dados.

Deverão atuar nas estações de trabalho (máquinas-usuários) com sistema operacional Windows/Linux; e dispor de arquitetura para acesso e atualização de dados em rede local, e, remotamente.

Para fins de gerenciamento de segurança, as ferramentas deverão:

- Criar usuários pelos próprios usuários do sistema.

- Obrigar o Administrador a ter cadastro no sistema de folha de pagamentos, utilizando-se assim da sua matrícula para cadastro, além de permitir o cadastro de Administrador substituto, quando houver a necessidade de o Administrador se ausentar.

- Gerar código chave de segurança para o usuário, e, para o Administrador do sistema; e, permitir que os códigos chave de segurança sejam enviados para o e-mail cadastrado do usuário, e, para o email do Administrador do sistema.

- Liberar o usuário somente por intermédio do Administrador do sistema, mediante a combinação de código chave do Administrador e do usuário.

- Enviar e reenviar Termo de Responsabilidade/Formulário de Autorização, padronizado pela Administração, encaminhando via e-mail ao usuário cadastrado.

- Zerar senhas, bem como enviar nova senha para o e-mail cadastrado.

Emitir lembretes de senha.

- Cadastrar grupos de acesso e respectivos perfis de acesso e relacionar usuário cadastrado e habilitado aos grupos criados.

- Permitir que o Administrador do sistema trabalhe somente com os usuários, e, ainda, que defina os respectivos perfis de acesso ao sistema, possibilitando, ainda, a suspensão do acesso ao sistema quando o usuário estiver afastado de suas atividades.

- Caso o usuário não seja servidor da Administração, e sim de uma empresa contratada, deverá ser obrigatório o número do contrato, e o mesmo deverá constar no sistema de contratos, e o Termo de

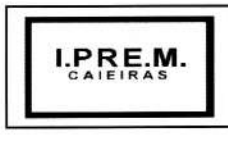

CNPJ: 13.123.565/0001-08 Rua João XXIII nº 48 Centro Caieiras/SP<br>e-mail: ipremcaieira e-mail: e-mail: e-mail: e-mail: e-mail: e-mail: e-mail: e-mail: e-mail: e-mail: e-mail: e e-mail: ipremcaieiras@gmail.com

Responsabilidade deverá ser específico para empresa contratado, constando o nome do funcionário e da empresa.

- Os programas deverão ser compatíveis com ambiente multiusuário, devendo trabalhar no servidor, preferencialmente com sistema operacional Linux (caso a licitante oferte programas em plataforma diversa da ora sugerida, deverá arcar com os custos para sua perfeita utilização), permitindo a realização de tarefas concorrentes por meio local ou remoto nos terminais da Autarquia, promover efetivo controle de acesso, oferecendo total segurança contra a violação dos dados ou acessos indevidos ás informações, através do uso de senhas, por nível de acesso considerando sua função, permitindo configuração das permissões de acesso individualizadas, possuir atualização on-line dos dados de entrada, permitindo acesso às informações atualizadas imediatamente após o termino da transação, permitir a realização de backups do banco de dados, para facilitar os procedimentos relativos à segurança da base de dados.

- Os programas deverão, ainda, possuir geradores de relatórios, permitindo assim as adaptações necessárias pelo próprio usuário, manter histórico dos acessos por usuário, registrando a data, hora e o nome do usuário, dispor de log de auditoria das alterações efetuadas sobre os principais cadastros e tabelas, permitir que os relatórios venham a ser salvos em formato texto, de forma que possam ser importados por outros aplicativos (p.ex. MS Excel), bem como consultas às tabelas, sem perda das informações já registradas na tela corrente, atender toda a legislação pertinente às normas de direito público, relacionadas inclusive aos Regimes Próprios de Previdência, às instruções, recomendações do Tribunal de Contas do Estado de São Paulo e ao Projeto AUDESP do referido Órgão que estiverem em vigor, e, ainda, aquelas que vierem a vigorar durante toda o período de execução contratual, estar disponíveis durante 24 horas e sete dias por semana; Trabalhar com protocolo TCP/IP - Transmission Control Protocol/Internet Protocol - Protocolo de Controle de Transmissão/ Protocolo Internet, possibilitar registros históricos dos acessos, caracterizando o usuário, data, hora, minuto e segundo, a rotina e o registro acessado, possuir processos de atualização da base de dados em tempo real, possuir rotinas de impressão remota com possibilidade de o usuário final listar relatórios na impressora que desejar da rede, atuar de forma integrada, propiciar a consolidação de informações, nos termos exigidos pelo Sistema AUDESP do Tribunal de Contas do Estado de São Paulo, propiciar a geração de arquivos e/ou documentos que viabilizem a criação de pacotes que serão remetidos ao Tribunal de Contas do Estado de São Paulo (TCESP), para alimentação do AUDESP, de acordo com o Roteiro Simplificado para Transmitir Documentos.

#### **Especificações mínimas exigidas por área de atendimento:**

#### *Contábil/financeiro*

- Cadastramento, manutenção (naquilo que for permitido pela legislação) e consulta da Classificação Funcional Programática (CFP), contendo as seguintes informações: Função, Subfunção, Programa e Ação (Projeto, Atividade ou Operação Especial), nome.

-Cadastramento, manutenção (naquilo que for permitido pela legislação) e consulta da Classificação Econômica da Despesa (CED), contendo as seguintes informações: Categoria Econômica da Despesa, Grupo de Natureza, Modalidade de Aplicação, Elemento, Item.

-Cadastramento, manutenção (naquilo que for permitido pelo AUDESP) e consulta da Aplicação, contendo as seguintes informações: código da Aplicação, nome e código aplicação.

5

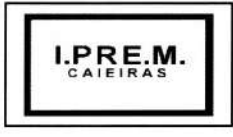

CNPJ: 13.123.565/0001-08 Rua João XXIII nº 48 Centro Caieiras/SP (11) 4445-3809 e-mail: ipremcaieiras@gmail.com

-Permitir a inclusão e manutenção de previsão de repasses previdenciários a receber. Manter histórico da elaboração do Projeto de Lei Orçamentária Anual em relação à Lei aprovada pelo Poder Legislativo.

-Permitir a verificação de inconsistências do Projeto de Lei Orçamentária Anual LOA digitado, validando, principalmente, o equilíbrio financeiro/orçamentário entre fontes de recursos combinados com respectivos códigos de aplicação, os programas e as ações priorizadas na LDO. -Permitir o encerramento mensal/exercício bloqueando a inclusão e/ou manutenção de

lançamentos registrados no mês/exercício encerrado; permitir o início da execução de novo mês e/ou exercício sem que o período imediatamente anterior esteja encerrado; permitir a parametrização de acessos dos usuários a módulos, rotinas e/ou tarefas.

-Permitir a inclusão e manutenção de repasses previdenciários a receber.

-Permitir a inclusão e manutenção dos investimentos para gerar os arquivos "XML" em atendimento ao Relatório de Investimentos dos Regimes Próprios de Previdência —RIRPP do TCE/SP.

-Permitir a inclusão e manutenção referente a prestação de contas do Demonstrativos das Receitas Previstas e Arrecadadas pelo RPPS(DRPA) e gerar arquivo XML.

-Permitir geração de relatório dos Demonstrativos das Receitas Previstas e Arrecadadas pelo RPPS(DRPA) contendo classificação e especificação da Receita prevista e Arrecadada no Bimestre e acumulada até o Bimestre.

-Permitir a inclusão e manutenção referente a prestação de contas do Demonstrativo da Rentabilidade e Evolução da Carteira de Investimentos(DREI) e gerar arquivo XML.

-Permitir geração de relatório e consulta que Demonstre a Rentabilidade e Evolução da Carteira de Investimentos o período a rentabilidade a meta e a inflação.

-Permitir a inclusão e manutenção referente a prestação de contas do Demonstrativo de Parcelamentos (DP) e gerar arquivo xml.

-Permitir geração de relatório e consulta referente a prestação de contas do Demonstrativo de Parcelamentos (DP) listando o parcelamento o quadrimestre o valor previsto, valor recebido, valor corrigido e saldo atual.

-Permitir nas rotinas de despesa, de receita e do financeiro o controle de data automática em relação ao último lançamento efetuado; a verificação das datas dos lançamentos, para avisar ou bloquear quando a mesma for anterior a última lançada; verificação do saldo até a data do lançamento.

-Permitir integração com o Sistema de Compras e Licitações, relacionando a reserva à requisição de compra/serviço, o empenho à reserva e a liquidação ao documento comprobatório de recebimento de material/serviço.

-Permitir a integração proveniente do Sistema de Recursos Humanos, gerando automaticamente empenhos, liquidações e pagamentos-Permitir o Cadastramento, manutenção e consulta de dados de credor/fornecedor contendo Nome, Nome Reduzido, Endereço, Número, Complemento, Cidade, Bairro, Estado, CEP, CPF/CNPJ, Inscrição Estadual, PIS/PASEP/NIT, tipo de fornecimento; permitir o cadastro de mais de uma conta bancária contendo, no mínimo, campos para digitação do Banco, Agência e Conta-Corrente).

-Permitir o cadastramento, manutenção e consulta dos Valores das Dotações Orçamentárias contendo as seguintes informações: Unidade Orçamentária, Classificação Funcional Programática, Categoria Econômica da Despesa, Fonte de Recursos, Código de Aplicação, Valor da Dotação.

6

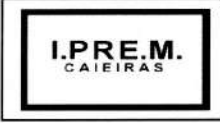

CNPJ: 13.123.565/0001-08 Rua João XXIII nº 48 Centro Caieiras/SP (11) 4445-3809 e-mail: ipremcaieiras@gmail.com

-Suplementação da Dotação Orçamentária, com impressão do documento da operação, contendo as seguintes informações: Unidade Orçamentária, Classificação Funcional Programática, Categoria Econômica da Despesa, Fonte de Recursos, Código de Aplicação, Valor da Suplementação. - Redução da Dotação Orçamentária, com impressão do documento da operação, contendo as seguintes informações: Unidade Orçamentária, Classificação Funcional Programática, Categoria Econômica da Despesa, Fonte de Recursos, Código de Aplicação, Valor da Redução.

-Anexo de Créditos Adicionais, com as seguintes informações básicas: codificação da funcional-programática (função, subfunção, programa, projeto/atividade), órgão, fonte de recursos e natureza da despesa.

-Ajuste diretamente pelos órgãos contábeis das informações gerenciais e das fontes financeiras, agregadas nos orçamentos para atender as necessidades da execução orçamentária.

-Consulta aos Valores das Dotações Orçamentárias, contendo Código e Nome da Unidade Orçamentária, Código, Código e Nome da Categoria Econômica da Despesa, Código e Nome da Fonte de Recursos, Código e Nome do Código de Aplicação e Valor da Dotação Atual.

-Possibilidade de realização de consultas a Saldo da Dotação; Movimento pelo Número do Empenho; Movimento Empenhos Pagos por Ordem de Pagamento por Dotação; Movimento de Reserva por Dotação; Movimento de Empenhos por Dotação; Movimento de Pagamentos por Dotação.

-No cadastramento do empenho permitir a inclusão de informações sobre processo licitatório (modalidade, número do processo, exercício).

-Permitir o controle de empenhos de restos a pagar; bem como a liquidação total ou parcial dos empenhos, sendo estes orçamentários ou de restos a pagar, bem como a anulação destas; além de possuir rotina para emissão de cheques, possibilitando ao usuário a formatação do impresso conforme o modelo do banco vinculado ao cheque, e a anulação parcial ou total dos mesmos, e permitir realizar a contabilização do cheque para cheques emitidos, lançando automaticamente a saída do valor do cheque no banco origem e a entrada no banco destino.

-Dispor de rotina para emissão de ordem de pagamento, como também a anulação das mesmas; possuir cadastro de descontos, referenciando a rubrica de receita do mesmo (orçamentária ou extraorçamentária), bem como, sua correspondente apropriação, por Unidade Gestora; permitir a geração das ordens com a demonstração automática dos descontos.

-Gerar arquivos em meio eletrônico contendo dados detalhados de todos os pagamentos a serem efetivados pelo sistema bancário, através do movimento de ordem bancária gerado, controlando o número de remessa destes arquivos; gerar integração automática dos descontos dos pagamentos na receita.

-Permitir o controle da Ordem Cronológica dos Pagamentos On-Line, informando ao usuário a ocorrência de quebra da mesma.

-Permitir o controle de adiantamentos: o sistema deverá admitir a concessão de adiantamentos e a gestão dos pendentes de prestação de contas, não admitindo que os limites contidos na legislação vigente, em especial aqueles contidos na Lei Federal 4320/64, sejam ultrapassados. Deverá ainda aceitar a possibilidade de inserir detalhamentos e anexar comprovantes, quando da prestação de contas, conforme exigências do Ministério Público Federal para disponibilização no Portal da Lei de Acesso à Informação —LAI.

**Contrato** n2001/2022

 $f_{\nu_{\alpha}}$  /  $\mathbb{\mathfrak{h}}$ 

7

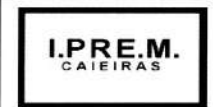

CNPJ: 13.123.565/0001-08 Rua João XXIII nº 48 Centro Caieiras/SP (11) 4445-3809 e-mail: ipremcaieiras@gmail.com

-Permitir realizar o cadastramento dos convênios realizados, bem como registrar os seus aditivos e cancelamentos/quitação, integrados à execução orçamentária.

-Permitir na digitação do empenho, informar o número do contrato informado, se o contrato está cadastrado no Sistema de Contratos, se está vigente para a data do empenho informada, conforme os aditivos e quitações realizadas no contrato.

-Permitir a verificação na digitação da receita, conforme o código de aplicação fixo e variável da receita informada, se existe um convênio cadastrado para a mesma e se está vigente para a data do lançamento, conforme os aditivos e quitações do convênio. -Dispor de módulo para realização de conciliação bancária, permitindo: importar de forma automática extratos bancários baixados na internet; excluir importação do extrato bancário; realizar a conciliação automática, observando campos chaves das movimentações para a conciliação; pesquisar a importação com diversos filtros para auxiliar a consulta das movimentações pendentes e conciliadas, pesquisar de forma instantânea saldos em tela levando em consideração as movimentações efetuadas pela Administração e pelo banco; realizar a conciliação manual de lançamentos pendentes, com a utilização de recursos de buscas para auxiliar a conciliação de valores pendentes. -Conciliação de lotes com valores iguais, conciliação de lotes com valores diferentes, conciliação de Banco com Banco (débito com crédito); conciliação de extrato com extrato (débito com crédito), exclusão de movimentações conciliadas e pendentes. Verificação das estatísticas de conciliação de uma determinada conta corrente, geração e emissão de relatórios permitindo listar os lançamentos conciliados e os seus respectivos lançamentos de contrapartida, geração e emissão de lançamentos pendentes e com a possibilidade de listar os possíveis lançamentos de contrapartida; geração e emissão de relatório sintético e analítico das contas conciliadas demonstrando os saldos das contas; Mapa de Conciliação Bancária.

-Permitir a contabilização automática através dos atos da execução orçamentária e financeira, utilizando o conceito de lançamentos associados a roteiros contábeis e partidas dobradas.

-Permitir informar somente os valores para a contabilização dos eventos contábeis que não tem ligação com a execução orçamentária.

-Disponibilizar rotina de inconsistência de lançamentos contábeis.

-Permitir transferência automática para o exercício seguinte de saldos de balanço no encerramento do exercício.

-Emitir os Relatórios Financeiros, sendo eles: Movimento Financeiro; Boletim da Tesouraria Caixa e Bancos; Boletim de Caixa Diário, Mensal e Anual.

8

-Emitir os Relatórios Diários da Despesa, sendo eles:

- Saldo Dotação;
- Movimento;
- Alteração Orçamentária por Ato Legal;
- Movimento de Empenho por Unidade Orçamentária e Tipo de Empenho;
- Movimento de Despesas Extraorçamentárias e suas Receitas;
- Movimento de Liquidação;
- Movimento de Pagamento;
- Movimento de Pagamento por Despesa;
- Empenhos a Pagar por Dotação;
- Empenhos a Pagar Processados e Não Processados;

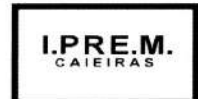

CNPJ: 13.123.565/0001-08 Rua João XXIII nº 48 Centro Caieiras/SP<br>e-mail: ipremcaieirae e-mail: ipremcaieiras@gmail.com

- Empenhos a Pagar em um determinado Credor/Fornecedor e período;
- Empenhos Pagos no Período;
- Movimento de Pagamento por Desconto;
- Empenhos a Pagar por Fornecedor e Data de Movimento;
- Empenhos a Pagar por Fornecedor e Data de Vencimento;
- Movimento de Cheques Emitidos;
- Pagamento por Fornecedor;
- emissão/reemissão da nota de Empenho e de Anulação de Empenho;
- emissão/reemissão da nota de Liquidação e de Anulação de Liquidação;

-Emitir os Relatórios Mensais da Despesa, sendo eles:

- Balancete da Despesa;
- Despesa por Categoria Econômica;
- Despesa por Função e Grupo de Despesa;
- Balancete da Despesa: Analítico/Sintético;
- Demonstrativo da Despesa Liquidada;
- Liquidações Efetuadas no Mês;
- Registro da Despesa Paga;
- Restos a Pagar Processados e Não Processados;
- Restos a Pagar por Período;
- Anulações de Restos a Pagar;
- Demonstrativo de Restos a Pagar;

-Emitir os Relatórios da Lei 4.320/64 sendo eles:

- Quadro Demonstrativo da Receita e Despesa segundo as categorias econômicas;
- Anexo 2—Por Órgão;
- Anexo 2—Por Unidades e Subunidades;
- Anexo 2 Consolidado;
- Anexo 6—por Programa de Trabalho;
- Anexo 7—Demonstrativo de funções, subfunções e programas por projetos, atividades e operações especiais;
- Anexo 8 —Demonstrativo da despesa por funções, subfunções e programas conforme vínculo de recursos;
- Anexo 9 —Demonstrativo da Despesa por Órgão e Funções;
- Anexo 10—Comparativo da receita prevista com a arrecadada;
- Anexo 11 —Comparativo da despesa autorizada com a realizada;
- Anexo 16—Demonstrativo da dívida fundada;
- Anexo 17 -Demonstrativo da Dívida Flutuante; Emitir Livro Anual dos Contas Correntes Bancários; Livro Anual de Contas Correntes de Fornecedor; Livro Anual de Registro Analítico da Receita (orçamentária e extraorçamentária); Livro Anual do Registro Analítico da Despesa (orçamentária, extraorçamentária e restos apagar); Livro Anual do Registro de Empenhos e Livro Caixa Anual.

-Possuir rotina para geração dos Arquivos no padrão XML e nos moldes previstos no projeto AUDESP, conforme especificado pelo Tribunal de Contas de São Paulo.

9

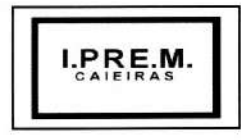

CNPJ: 13.123.565/0001-08 Rua João XXIII nº 48 Centro Caieiras/SP (11) 4445-3809 e-mail: ipremcaieiras@gmail.com

-Pleno atendimento à legislação vigente e às solicitações atualmente exigidas pelo TCE/SP, principalmente aquelas para fins de atendimento ao Sistema AUDESP.

-Pleno atendimento às normas contidas na legislação federal -Lei nº 4.320/64 e Lei Complementar nº 101/00, bem como demais normas contábeis atinentes à matéria, inclusive as novas Normas de Contabilidade Aplicadas ao Setor Público —NCASP.

-Inclusão integrada dos movimentos estoque gerados pelo Sistema de Almoxarifado.

-Permitir a constituição de ajustes para perdas em investimentos do RPPS.

-Módulo de contabilização de provisões matemáticas previdenciárias.

-Contabilização automática das variações financeiras, dos créditos adicionais e das mutações patrimoniais dependentes e independentes da execução orçamentária.

-Contabilização e controles sistemáticos das contas de compensação.

-Consulta de Saldos dos Contas Correntes, com as informações de Código da Conta, Nome da Conta, Tipo de Lançamento, Valor do Saldo Anterior, Valor do Crédito no Mês, Valor do Débito no Mês, Valor do Saldo Atual.

-Inclusão de Movimento de eventos independentes da execução orçamentária, contendo Data do Movimento, Código da Conta, Histórico do Movimento, Valor do Movimento, Tipo de Movimento.

-Manutenção de Movimento de eventos independentes da execução orçamentária, contendo Data do Movimento, Código da Conta, Histórico do Movimento, Valor do Movimento, Tipo de Movimento.

-Cadastramento (naquilo que for permitido pela legislação), manutenção e consulta das Contas de Compensação, relativas à movimentação de adiantamentos, fianças bancárias, contratos, convênios, seguros garantia, etc., de acordo com o Plano de Contas AUDESP.

-Gerar e emitir relatórios de Diário e Razão Acumulados em Ordem de Conta e contendo Número da Conta, Histórico do Lançamento, Data do Lançamento, Valor do Débito, Valor do Crédito, Valor do Saldo.

- Realização da Contabilidade Orçamentária, e geração dos demonstrativos contábeis com a emissão de Diário e Razão Mensal;

-Realização da Contabilidade Financeira, demonstrativos contábeis com a emissão de Diário e Razão Mensal;

-Realização da Contabilidade Patrimonial, e geração dos demonstrativos contábeis com a emissão de Balanço Diário e Razão Mensal;

-Realização da Contabilidade das Variações Patrimoniais, e geração dos demonstrativos contábeis com emissão de Diário e Razão Mensal; -Realização, de forma automática, da escrituração contábil no Plano de contas Aplicado ao Setor Público —PCASP disponibilizado pelo Sistema AUDESP.

-Gerar, a qualquer momento, os demonstrativos contábeis Aplicados ao Setor Público —DCASP.

-Informar, automaticamente, em notas explicativas quando o demonstrativo contábil for gerado em mês/exercício ainda não encerrado.

a) Balanço Orçamentário;

b) Balanço Financeiro;

c) Balanço Patrimonial;

d) Demonstração das Variações Patrimoniais;

e) Demonstração do Fluxo de Caixa.

10

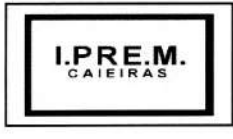

CNPJ: 13.123.565/0001-08 Rua João XXIII nº 48 Centro Caieiras/SP (11) 4445-3809 e-mail: ipremcaieiras@gmail.com

#### *Pessoal e RH (Folha de Pagamentos)*

-Pleno atendimento às normas legais, à Lei Complementar  $n^{\circ}$  101/00, aos demais normativos atinentes à matéria e possuir processos específicos para atender ao Instituto com customizações adequadas à Legislação Municipal vigente.

-Deverá, obrigatoriamente, possuir um único cadastro de pessoa, identificado pelo CPF, onde conterá os dados pessoais: Nome, Nome Social, PASEP, Carteira Identidade, Órgão Expedidor, UF Órgão Expedidor, Título Eleitor, CPF, Carteira Profissional, Alistamento Militar, Data de Nascimento, Naturalidade, Nacionalidade, Sexo, Estado Civil, Grau de Instrução, Especialidade da Instrução, Endereço (completo), Nome do Pai, Nome da Mãe, Nome do Cônjuge, Data de Nascimento, Cartão de Identificação do SUS, Tipo de deficiência.

-Cadastro de vínculos empregatícios, contendo Prontuário, Nome, Data de Admissão, Data de Posse, Cargo/Função, Especialidade da Função, Regime de Trabalho, CBO, Categoria, Órgão orçamentário, Setor, Cargo Beneficiário Pensão, Data de Nascimento do Beneficiário, Código do Banco, Tipo de Conta, Número da Conta, Dependente IR, Salário Base, Identificação de Ocorrência do FGTS, Identificação de conta pagadora contábil.

-Cadastramento de contribuintes individuais (prestadores de serviço pessoa física), com registro de nome, categoria, identificação de NIT (PIS/PASEP/CEI). Cadastramento de pensionistas (Pensão Judicial), reportando-se ao cadastro funcional, identificando o beneficiário com nome completo, informações bancárias (Banco/ Agência e conta corrente/poupança).

-Cadastro de Estagiários conforme com registro de nome, CPF, natureza do estágio, Área de Atuação, Número da Apólice de Seguro, Valor da Bolsa, CNPJ da Instituição de Ensino e do Agente de Integração e Supervisor Responsável.

-Validação do dígito verificador CPF e PIS/PASEP.

-Alteração de Cadastro por Lote, com a possibilidade do usuário realizar os filtros necessários identificados pelos campos do cadastro.

-Cadastramento de dependentes, reportando-se ao cadastro funcional, com campos detalhados de identificação, como nome, filiação, documento de identidade, CPF, grau de parentesco, estado civil, motivo de dependência, Cartão de Identificação SUS, Declaração de Nascido Vivo.

-Relação dos Servidores com Dependentes em ordem Alfabética de Nome do Servidor, contendo Número do Prontuário, Setor, Data Nascimento, Número de dependente para IR, Nome do Cônjuge, Nome dos Filhos, Data de Nascimento dos Dependentes, Sexo dos Dependentes, Idade dos Dependentes.

-Cadastramento de vantagens pessoais: Valor de Acréscimos, Tipo de Função Gratificada, Percentual Universitário, tipo Adicional Médico, Adicional Terça Parte, Adicional Sexta Parte, Adicional Noturno, adicional esposa, Horas Mensais, Valor Vantagem, Tipo Adicional Professor, Adicional Periculosidade, Tipo Insalubridade, Adicional Quebra da Caixa, Adicional Gratificações Diversas.

11

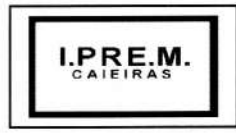

CNPJ: 13.123.565/0001-08 Rua João XXIII nº 48 Centro Caieiras/SP (11) 4445-3809 e-mail: ipremcaieiras@gmail.com

-Dispor de módulo de consulta, onde o usuário possa verificar todos os dados cadastrais, dependentes, recibos de pagamentos, lançamentos de afastamentos, lançamentos de férias, rescisão e vantagens fixas.

-Localizar servidores por nome ou parte dele e pelo CPF.

-Localizar servidores por nome ou parte dele e pelo PIS/PASEP.

-Dispor de mecanismo que identifique no momento do cadastro do servidor, se o mesmo já não possui informações na base de dados, verificando, o CPF, Nome, Conta Corrente, Documento de Identidade ou PIS/PASEP.

-Manutenção e visualização da Tabela de Locais de Trabalho, contendo Número do Local, Nome, Endereço.

-Deve possuir controle de senhas e de usuários, através de código de segurança, com níveis de acesso e registrar quem fez alterações no sistema.

-Dispor de registros de histórico salarial, funcional e disciplinar do funcionário.

-Controle de todas as inclusões, alterações e exclusões ocorridas em todo o cadastro do servidor (Prontuário, Dependentes, Vantagens ou Descontos, Férias, Ocorrências e outros) identificando a data, hora, operador, informação anterior e informação atual.

-Permitir liberação das funcionalidades por usuário e com controle de acesso restrito por órgão/lotação, permitindo acesso exclusivo das informações por órgão/lotação de acesso, para descentralização das atividades, controle de acessos.

-Controlar e efetuar pagamento de funcionários estatutários, celetistas, pensionistas, inativos, contratados e estagiários e permitir a realização de simulações antes do processamento efetivo.

-Controle das fórmulas de cálculos dos eventos, possibilitando que o usuário efetue as parametrizações conforme Estatuto, ou lei superior, e alterações posteriores. Processamentos parciais, totais e complementares e prever emissão quinzenal, mensal ou eventual relativos a adiantamentos, pagamento mensal, pagamentos eventuais, pagamentos extraordinários, 132 salário.

-Inclusão ou exclusão de Vantagens ou Descontos dos Funcionários por código de lançamento, número de prontuário, nome ou cargo.

-Reajuste de Valores das Vantagens ou Descontos dos Funcionários por código de lançamento, número do prontuário, nome ou cargo.

-Gerar e emitir a folha de pagamento de contribuintes individuais.

-Cálculo e controle do redutor Constitucional (art. 37, XI, CF). Disponibilizar o processamento de progressão salarial de forma automatizada, possibilitando a alteração de períodos de forma individualizada, sempre respeitando a legislação vigente.

-Possibilitar o cálculo de eventos em que a remuneração seja baseada no nível de origem do servidor.

-Possibilitar o cálculo de verbas remuneratórias que sejam baseadas no valor do salário inicial de uma função.

**12** 

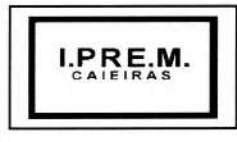

CNPJ: 13.123.565/0001-08 Rua João XXIII nº 48 Centro Caieiras/SP (11) 4445-3809 e-mail: ipremcaieiras@gmail.com

-Realizar cálculos de média de eventos paras fins de rescisão, férias e 13º salário sendo por valor ou referência.

-Visualização do Resumo da Folha de Pagamento Por Ano e Mês contendo Nome do Servidor, Prontuário, Código do Vencimento, Código do Desconto, Valores por Código, Função, Valor Contratado, Valor FGTS, Total Bruto, Total Desconto, Total Líquido.

-Controle automático de dependentes para fins de salário família, Imposto de Renda, e, invalidez permanente.

-Apuração e Cálculo automático INSS-Aposentadoria Especial (exposição a agentes nocivos).

-Gerar arquivo de líquido bancário para crédito em conta, para diversos tipos de agências bancárias.

-Geração de cálculos e guias dos recolhimentos previdenciários – GPS, geral e próprio.

-Controle de margem consignável para os servidores com percentuais parametrizados pelo usuário.

-Geração de arquivo para a exportação de consignável com layout pré-definido: matrícula, CPF, Nome, Órgão/Secretaria, Local de Trabalho, Data de Admissão, Regime de Trabalho, Data de Nascimento e Valor Consignado.

-Importação de arquivo de consignável com layout pré-definido: Matrícula, CPF, Código do Evento, Valor Consignado, Competência Inicial e Final.

-Permitir consultas de importação dos dados do arquivo consignável diretamente nas vantagens fixas do servidor.

-Geração de arquivo de desconto de consignável após o processamento dos dados através do layout pré-definido: Matrícula, nome, Código do Evento, Referência e Valor.

-Após cálculo mensal fechado, não deve permitir movimentações que afetem o resultado do cálculo ou histórico mensal, mas deve permitir que um usuário autorizado possa abrir o cálculo mensal e liberar a movimentação.

-Relatório das Despesas Orçamentárias por Dotação indicando o valor a ser empenhado para cada secretaria e despesa de acordo com o Orçamento do Município.

-Registro de empenho estimativo anual, obedecendo às especificações da NCASP, integrado ao sistema financeiro.

-Controle de todos os saldos de dotações de pessoal, armazenando mensalmente os registros contabilizados.

-Impedir o registro de empenho estimativo anual, caso o saldo de dotação seja insuficiente dentro da unidade orçamentária.

-Relatório dos valores lançados pelo empenho estimativo anual, demonstrando as despesas orçamentárias, classificação econômica e valores apurados.

**13** 

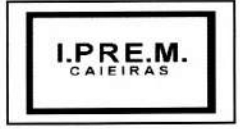

CNPJ: 13.123.565/0001-08 Rua João XXIII nº 48 Centro Caieiras/SP (11) 4445-3809 e-mail: ipremcaieiras@gmail.com

-O sistema deverá possibilitar o estorno dos lançamentos efetivados no sistema financeiro.

-O sistema emitirá demonstrativos de execução, informando as despesas executadas, folhas de pagamentos associadas, valores efetivados, status dos lançamentos, e controle do saldo de dotação.

-O sistema deverá bloquear a emissão do resumo contábil, caso o saldo de dotação seja insuficiente para os gastos de pessoal.

-O sistema emitir relatório que demonstre os lançamentos contábeis por servidor, identificando os registros de classificações orçamentárias por elemento, código reduzido da despesa, lançamentos das receitas e líquido bancário.

-Deverá emitir relatórios dos quadros contábeis, identificando: DO —Despesas orçamentárias, número do fornecedor contábil, unidade orçamentária, classificação econômica (Código e Descrição), código reduzido da despesa, regime previdenciário, valor; DE —Despesas extras orçamentárias, descrição do item e valor; RO —Receitas orçamentárias, descrição do item e valor; REO - Receitas extras orçamentárias, descrição do item e valor.

-Permitir ao usuário fazer a Limitação de Despesas em um valor definido, transferindo o excedente para outra despesa.

-Permitir o direcionamento de despesa com o objetivo de remanejamento orçamentário conforme necessidade dos setores de planejamento e/ou contábil.

-Permitir também a utilização de Liquidação de 13º para provisionar os valores ao longo do exercício.

-Controle de ponto eletrônico efetuando as parametrizações necessárias para controle de funcionários e emitir as críticas para análise.

-O módulo de controle de ponto eletrônico deverá atender aos requisitos da Portaria MTE nº 1510/2009 e manter um controle de banco de horas.

-Apontamentos automáticos de horários para utilização do Ponto Eletrônico (sendo parametrizável pelo próprio usuário).

-Cadastramento e controle de horários diferenciados, quando houver.

-Tratamento do apontamento antes do fechamento final.

-Transferência automática do apontamento para processamento da folha.

-Gerar e emitir relatórios de marcações.

-Gerar e emitir relatórios de ocorrências.

-Gerar e emitir relatórios do espelho do cartão de ponto.

-Geração, cálculo e Controle de Licença Prêmio; (parametrizável pelo usuário conforme legislação municipal).

 $\lfloor$ 

**Contrato nº 001/2022 14** 

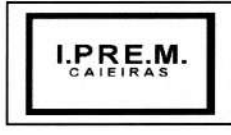

CNPJ: 13.123.565/0001-08 Rua João XXIII nº 48 Centro Caieiras/SP (11) 4445-3809 e-mail: ipremcaieiras@gmail.com

-Gerar, calcular e controlar licença-prêmio, com possibilidade de parametrização pelo usuário conforme legislação municipal.

-Gerar e emitir notificações de opção de pagamento licença-prêmio.

-Controle de férias permitindo alterações de data de saída, desdobramento de férias, cancelamento de férias, com emissão de aviso de férias.

-Parametrização, lançamento e controle de Afastamentos do servidor como faltas, atestados médicos, faltas abonadas e afins.

-Permitir lançamento de Tempo Averbado para finalidade de bonificação de tempo de serviço, como também gerenciar afastamentos que causam prejuízo de tempo ao servidor.

-Controle de Saldo de Abonadas parametrizável conforme necessidade do cliente.

-Permitir lançamento e contagem de afastamento de meio período.

-Permitir o cadastramento de CID.

-Permitir o cadastramento de nome, número de CRM ou CRO de profissionais da saúde que emitem Atestados de Licença Saúde.

- Possibilitar o cadastro e controle de Processos Administrativos, Sindicâncias e Ocorrências e vincular aos servidores envolvidos.

-Possibilitar o cadastro e controle de Cursos e treinamentos e a vinculação aos servidores.

-Relação dos Servidores em Ordem Alfabética de Nome, contendo Número do Prontuário, Nome do Servidor, RG, CPF, Cargo.

-Relação dos Servidores que recebem Função Gratificada em ordem alfabética de Nome do Servidor contendo Número do Prontuário, Nome do Servidor, Endereço, Cargo, Código da Função Gratificada, Setor.

-Listagem dos Servidores por Cargo e Data de Nascimento contendo Número do Prontuário, Nome do Servidor, Cargo, Setor, Data Nascimento, Data Admissão.

-Relação dos Servidores por Cargo ordenado por Nome do Cargo e Nome do Servidor, contendo Número do Prontuário, Nome do Servidor, Cargo, Lotação, Código do Cargo, Salário, Quantidade de Servidores por Cargo.

-Relação dos Servidores em Ordem Alfabética de Nome, contendo Número do Prontuário, Nome, Lotação Setor, cargo, Data Admissão, Regime.

-Relação dos Trabalhadores em ordem de Número do Prontuário contendo Número do Prontuário, Nome, setor, Sexo, Idade, Tempo de Serviço, Regime.

Relação de servidores em ordem de nome do servidor, contendo prontuário, RG, sexo, data de nascimento e endereço completo.

**15** 

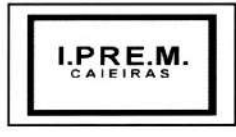

CNPJ: 13.123.565/0001-08 Rua João XXIII nº 48 Centro Caieiras/SP (11) 4445-3809 e-mail: ipremcaieiras@gmail.com

-Gerador de Relatório para permitir ao usuário a confecção de acordo com sua necessidade, possibilitando a utilização de informações de cadastro dos servidores, bem como movimentação financeira.

-Gerador de arquivos textos, com separadores de campos, permitindo ao usuário a confecção de acordo com a sua necessidade, possibilitando utilizar informações de cadastro dos servidores, bem como movimentação financeira.

-Certidão para o servidor contendo Descrição Padrão da Certidão, Nome do Servidor, Prontuário, Data Admissão, Função Atual, Licenças Médicas, faltas, Suspensões, Informações sobre Licença Prêmio, Data assumida para efeito de contagem de tempo.

-Relatório Resumo Mensal da Folha de Pagamento em ordem de Nome do Servidor contendo Mês de Referência, Data de emissão, Nome do Servidor, conta Bancária do Servidor, Prontuário, Setor, Cargo, Categoria, Código do Vencimento, Valor do Vencimento, Código do Desconto, Valor do Desconto, Valor do FGTS, Valor bruto, Valor total do Desconto, Valor Líquido.

-Relatório de Totais da Folha de Pagamento para Empenho em Ordem de Lotação, contendo Data emissão, Tipo de Contratação, Código da Lotação, Valor da Despesa Fixa, Valor Salário Família, Valor Total.

-Quadro Relação dos Totais gerais dos Descontos contendo Mês de referência, Descontos Realizados relativos a Convênios, Imposto de renda, Indenizações e restituições, Pensão Vitalícia, Pensão Alimentícia.

-Relatório de Totais de Fundo de Garantia por Dotação em ordem de Código da Dotação Orçamentária, contendo Código da Dotação, Quantidade e Valor do FGTS.

-Relação de Departamento com Horas Extras no Mês contendo Mês de Referência, Data Emissão, Nome da Secretaria, Quantidade e Valor da Hora Extra 50%, Quantidade e Valor da Hora Extra 100%, Quantidade e Valor Total, Total Geral.

-Resumo da Folha de Contratados do Mês em ordem de Nome do Contratado, contendo Mês de referência, Nome do Contratado, Prontuário, Setor, cargo, Categoria, Conta Bancária, Códigos e Valores de Vencimento, Códigos e Valores Descontos, Total Bruto, Total Desconto, Valor Líquido, Valor FGTS.

-Relação de Movimentos mensais da folha de Contratados contendo nome do servidor, número do contrato, vencimento/desconto, quantidade de dias, valor e observação.

-Resumo dos vencimentos específicos por mês contendo Total Servidores, Código Vencimento, Valor Total do Código Vencimento, Descritivo do Vencimento, Porcentagem relativa ao Vencimento.

-Mostrar diversas totalizações para fins de empenho e de controles internos.

-Realização de Manutenção, consulta, Impressão de Relatório de Gestão, de Cargo, de Banco, de Setor, de Vencimento e Descontos, de Lotação.

-Permitir o desligamento de servidores obedecendo os critérios e tipos de desligamentos legais.

**16** 

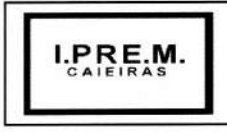

CNPJ: 13.123.565/0001-08 Rua João XXIII nº 48 Centro Caieiras/SP (11) 4445-3809 e-mail: ipremcaieiras@gmail.com

-Permitir inclusão de Rescisão por Lote, estabelecendo filtros como regime, função, matrícula e data de desligamento.

-Permitir parametrização de desligamentos conforme o e-Social.

-Geração e emissão do TRCT (Termo de Rescisão de Contrato de Trabalho).

-Realizar os cálculos rescisórios de forma automática.

-Possuir processos de encaminhamento de informações relativos à RAIS, DIRF e Informe de Rendimentos.

-Geração de arquivos de contribuições para SEFIP/INSS-CEF, juntamente com os demais servidores e agentes públicos/políticos.

-Dispor de módulo de verificação de divergências apresentadas pelo sistema SEFIP, realizando o comparativo das informações do SEFIP com a base de dados da folha de pagamento, sendo para FGTS e base previdenciária.

-Parametrização e Verificação de CNAE Preponderante, Cálculo e Abatimento INSS para a proporcionalidade de Salário Maternidade no 132

-Geração de arquivo FGTS/INSS —SEFIP conforme padrão CEF.

-Geração de arquivos para recolhimento de FGTS em atraso e parcelamento.

-Geração de Arquivos Digitais MANAD à Previdência Social (Auditoria Fiscal --Portaria MPS/SRP nº. 58-28/01/2005, arts. 61 e 62, da I.N. SRP Nº. 03, de 14 de julho de 2005, publicada no DOU nº. 135 de 15/07/2005 e artigo 8º da Lei 10.666, de 08 de maio de 2003).

-Geração de arquivo e emissão de relatório CAGED, de acordo coma Lei nº 4.923/65.

-Geração dos arquivos para exportação ao SIPREV, contendo os bancos: servidores, dependentes, pensionistas, órgão, carreira, vínculo funcional, histórico financeiro, benefício servidor, benefício pensionistas, tempo de contribuição RGPS, tempo de contribuição RPPS, tempo fictício, tempo sem contribuição e função gratificada.

-Geração de arquivo para exportação de dados para cálculo atuarial, com separação de massas previdenciárias.

-Relatório do quadro de cargos e empregos para publicação, conforme art. 39, § 6º CF (Emenda Constitucional nº 19).

-Gerar os anexos exigidos pelo Tribunal de Contas do Estado, nos termos da Instrução nº 02/2008.

- Gerar o arquivo para exportação de informações AUDESP Fase II, Remuneração de Agentes Políticos, Remuneração e Fixação de Agentes Políticos, formato "xml".

-Gerar os arquivos para validação dos dados da AUDESP Fase III -Atos de Pessoal, atos normativos, cargos, funções, quadro de pessoal, quadro funcional, lotação e histórico de lotação, dentro do formato "xml".

17

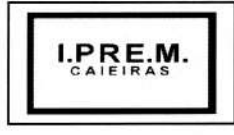

CNPJ: 13.123.565/0001-08 Rua João XXIII nº 48 Centro Caieiras/SP (11) 4445-3809 e-mail: ipremcaieiras@gmail.com

-Gerar os arquivos para validação dos dados da AUDESP Fase III -Remuneração, Cadastro de Aposentados, Folha Ordinária, Pagamento da Folha Ordinária, Remuneração e Verbas Remuneratórias, dentro do formato "xml".

-Relação Anual de Informações Sociais —RAIS contendo nome do servidor, PIS/PASEP, CPF, Data de Nascimento, data de Admissão, CBO, vínculo, instrução, nacionalidade, salário base, 13º salário, tipo de salário, data e causa de Rescisão e salário mensal.

-Visualização de Dados de Informe de rendimentos contendo CPF, Prontuário, Nome, Ano, Total Rendimentos, Valor Previdência, Pensão Alimentícia, Imposto Retido, Proventos para Doenças, Indenizações, Outros, Salário Família, Despesas Médicas, 13º Salário, IR 13º Salário, Benefício Pensão.

-Cadastrar bloqueio de benefício quando não cumpridas às exigências de concessão parametrizável pelos usuários.

-Cadastrar exigências para concessão de benefícios parametrizável pelos usuários.

-Cadastrar todos os contribuintes do Regime Próprio de Previdência.

-Cadastrar tipos de benefícios previstos na legislação vigente parametrizável pelos usuários.

-Calcular de forma automática concessão de benefícios.

-Gerar e emitir demonstrativo analítico individualizado das contribuições dos servidores ativos e/ou inativos.

-Gerar e emitir Extratos Previdenciários de Individualização de Contribuições conforme art.22, VII, c/c art.12. Portaria 4992, de 08/02/1999.

-Importar arquivos texto dos Entes Municipais, contendo as contribuições individualizadas dos servidores inscritos no Regime Próprio de Previdência.

-Cadastrar prazo para cumprimento das exigências, parametrizável pelos usuários.

-Cadastrar e controlar procuradores para representação dos beneficiários do RPPS, inativos e pensionistas.

-Calcular atuarial automático, gerando dados para projeções de contribuições.

-Gerar de arquivo texto para avaliação atuarial anual.

-Gerar e emissão de simulações de cálculo para concessão de benefícios.

-Importar as tabelas de atualização monetária dos salários de contribuição para apuração do salário de benefício (art. 33 -Decreto 3.048/99) fornecidos pelo MPAS (Ministério da Previdência e Assistência Social).

18

-Gerar Carta de Concessão de Benefícios.

-Converter de forma automática os Benefícios de Aposentadoria em Pensão por Morte.

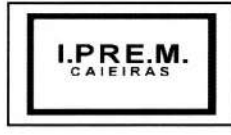

CNPJ: 13.123.565/0001-08 Rua João XXIII nº 48 Centro Caieiras/SP (11) 4445-3809 e-mail: ipremcaieiras@gmail.com

-Gerar e emitir relatório mensal dos falecidos constantes no cadastro de contribuintes, reportando-se ao arquivo SISOBI, fornecido pela DATAPREV.

-Gerar e emitir ficha de recadastramento dos contribuintes constantes no banco de dados da Entidade.

-Emitir simulação de cálculo e concessão de benefícios.

-Cadastrar tabela de funções e carreira para apuração de tempo efetivo para concessão de benefício.

-Permitir liberação das funcionalidades por usuário e com controle de acesso restrito por órgão/lotação, permitindo acesso exclusivo das informações por órgão/lotação de acesso, para descentralização das atividades, controle de acessos.

-Após cálculo mensal fechado, não deve permitir movimentações que afetem o resultado do cálculo ou histórico mensal, mas deve permitir que um usuário autorizado possa abrir o cálculo mensal e liberar a movimentação.

## *Compras, licitações e contratos*

#### *Almoxarifado*

- Integração ao sistema Contábil/Financeiro, Compras, Licitações e Contratos, Patrimônio;

- Cadastramento de materiais obedecendo a critérios de grupos, subgrupos e nome do material com descrição detalhada para melhor o caracterizar;

- Valor unitário apurado das movimentações de acordo a média ponderada;

- Movimentações com observância do regramento de saldo por unidade orçamentária e almoxarifado;

- Cadastro de materiais que controle estoque máximo e mínimo, quantidade comprada no exercício, controle de validade, última compra efetuada e fonte da mesma, se é incorporável, a conta AUDESP, saldos quantitativos, valores totais, unitários (preço médio ponderado), status (ativo, inativo ou bloqueado);

- Consulta através do código de material cadastrado: os respectivos movimentos, saldos quantitativos e financeiros, fornecedores relacionados, lotes de validades, almoxarifados/locais de armazenamentos com as informações de corredor, prateleira e box, órgãos relacionados, movimentações de exercícios anteriores, consumos (diários e mensais), destinos, etc.,

- Manutenção do cadastro de materiais existente sem prejudicar os históricos anteriores;

- Consultas de requisições de saída de almoxarifados e dos seus mais diversos destinos;

- Controle de data de validade de produtos levando em conta o consumo médio mensal possibilitando a saída de lotes com data de validade superior;

19

- Controle da troca de mercadorias entre almoxarifados e unidade orçamentária;

- Controle da distribuição de datas de validade e troca de lotes;

- Controle de devoluções; doações; baixa de materiais por desuso com a sua justificativa;

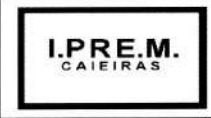

CNPJ: 13.123.565/0001-08 Rua João XXIII nº 48 Centro Caieiras/SP (11) 4445-3809 e-mail: ipremcaieiras@gmail.com

- Transferência entre contas do sistema AUDESP dos mais diversos grupos de materiais; saldo físico por unidade orçamentária e almoxarifados;

- Vedação de movimentação quando houver qualquer divergência nos saldos;

- Seleção de operações: diária; mensal; eventual; anual; opção data; almoxarifado; setor;

- Solicitação de fechamento contendo: mês; ano; data do último fechamento, impedindo movimentações após e envio de dados ao sistema AUDESP;

- Alimentação de forma automática, após o fechamento mensal, das contas contábeis para envio dos dados ao sistema AUDESP;

- Entrada de materiais no estoque de forma parcial ou total, de acordo a autorização de fornecimento e atendendo as especificações da Fase IV AUDESP;

- Alteração de número de nota fiscal;

- Saída de material do estoque de forma manual ou automática, de acordo com a autorização de fornecimento recebida;

- Consulta dos materiais por almoxarifado contendo as seguintes informações: almoxarifado; material; código do material; nome do material; unidade; quantidade estoque; valor médio; valor em estoque; média da quantidade de consumo diária;

- Cadastro de materiais por grupo e subgrupo contendo as seguintes informações: almoxarifado; grupo e subgrupo; descrição do material; unidade; quantidade mínima; última compra; valor da última compra e quantidade comprada no exercício;

- Consulta de material contendo as seguintes informações: almoxarifado, código do material, data de entrada, fornecedor, nota fiscal, nome do fornecedor, quantidade, valor da entrada e unidade;

- Consulta de material por fornecedor contendo as seguintes informações: almoxarifado; código do fornecedor; código material; nome do material; data; quantidade; valor; unidade;

- Consulta de saldos de material as seguintes informações: almoxarifado; código do material; data; quantidade; valor médio; valor saldo; unidade;

- Consulta de movimento de material por data contendo as seguintes informações: almoxarifado; data do movimento; material; nome do material; entrada ou saída; quantidade; valor; unidade; nota fiscal; fornecedor;

- Consulta de materiais por palavra chave em três níveis que demonstrando: código do material; nome do material; unidade; quantidade estoque; valor médio; valor total em estoque;

- Na transferência de contas do AUDESP de materiais o movimento gerado, consultas nas contas movimentadas;

- Quadro Resumo mensal da movimentação as seguintes informações: mês de referência; data da emissão; código e nome do almoxarifado; valor de entrada do material de consumo; valor de saída do material de consumo; valor total de entrada e valor total de saída;

**Contrato n9 001/2022** 

**20** 

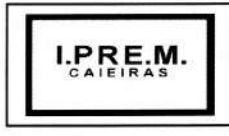

CNPJ: 13.123.565/0001-08 Rua João XXIII nº 48 Centro Caieiras/SP (11) 4445-3809 e-mail: ipremcaieiras@gmail.com

- Relatório de movimentação de materiais em ordem de código de material contendo as seguintes informações: data, código do material, nome do material, número requisição, unidade, número da nota, quantidade entrada e quantidade saída;

- Relatório de posição de estoque do almoxarifado para conferência por ordem alfabética, contendo as seguintes informações: código do material, descrição do material, data de emissão; quantidade; unidade; estoque anterior, entradas, saídas, estoque atual e valor total.

- Relatório demonstrando as movimentações de entrada estoque, contendo: data, código do material, descrição do material, conta plano, quantidade, valor total, número do documento fiscal e fornecedor.

- Relatório demonstrando as movimentações de saída estoque, contendo: data, código do material, descrição do material, conta plano, quantidade, valor total, número do documento da saída, órgão e centro de custo.

- Relatórios que demonstrem aos setores o posicionamento em estoque de seus materiais estocados;

- Emissão de Relatórios: ficha de prateleira (c/ ou s/ movimento);
- Balancete sintético de acordo com o AUDESP;

- Inventário analítico por grupo de material;

- Relatório da Ficha Kardex informando o saldo no período em que for selecionado;

- Relatório de posição do estoque de materiais do almoxarifado por nome de material contendo: nome do material, código do material, quantidade, unidade, valor unitário e valor total;

- Relação dos materiais existentes por grupo em ordem de código de material contendo, quantidade, valor;

- Relatório de estoque mínimo global ou por órgão;

- Relatório de rastreabilidade e materiais com data de validade vencida ou a vencer;

#### *Compras e licitações*

- Atendimento às normas da Lei de Licitações 8.666/93, Lei 10.520/02 e suas atualizações, e Lei Complementar n9123/06, referente às Microempresas (ME) e Empresas de Pequeno Porte (EPP), alterada pela Lei Complementar 147/2014 e o Sistema AUDESP-FASEIV em sua plenitude, bem como todas as tabelas de referências para a geração de "XML" para o TCE-SP;

- Integração aos sistemas: Financeiro, Almoxarifado, Patrimônio e Contrato.

- Emissão de requisições de materiais, serviços ou obras com dados gerenciais: número da requisição, órgão, material, origem, destino, que contenha o controle de aprovação pelo responsável, inclusive permitindo o relacionamento das requisições de compras com o cadastro de compradores;

- Emissão de requisições de serviços e obras o detalhamento do tipo de obra ou serviço de engenharia identificando o local da obra ou prestação de serviço, latitude e longitude;

- Pré Cotação de preços pelo requisitante ou departamento competente para agilizar o andamento das requisições emitidas contendo: objeto, fornecedor, valor unitário do orçamento, data do orçamento;

21

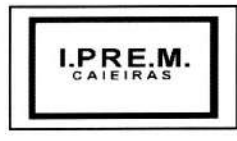

CNPJ: 13.123.565/0001-08 Rua João XXIII nº 48 Centro Caieiras/SP (11) 4445-3809 e-mail: ipremcaieiras@gmail.com

- Pré Aprovação eletrônica pelo setor competente podendo neste momento autorizar ou desaprovar a compra. Para realizar este processo com segurança o operador poderá visualizar informações gerenciais como; itens das requisições, saldo de dotações e pré cotações de preços;

- Reserva de dotação de forma integrada com o setor contábil, inclusive para processos plurianuais, de forma automática e com atualização através de indicadores financeiros levando em conta os valores da última aquisição e as cotações de preços captadas pelo setor requisitante ou setor responsável;

- Inserção de informações relacionadas às fontes de recursos orçamentários, bem como o preenchimento detalhado das informações;

- Indicação da espécie da despesa de acordo com os artigos nº 16 e 17 da Lei de Responsabilidade Fiscal;

- Impressão da reserva de dotação para que a mesma seja inserida dentro do processo licitatório ou procedimento autorizado;

- Agrupamentos de objetos, para garantir economia de escala;

- Registro de audiência pública relacionada ao processo, indicando a data da audiência.

- Registro de garantia para participação da licitação, identificando o item do edital que contém a exigência, valor do edital e percentual do valor exigido.

- Registro de exigência dos atestados de desempenho, identificando o item do edital, o objeto,

- Realização de processo licitatório destinado exclusivamente a participação de Empresas ME/EPP, conforme Lei complementar 147/2014;

- Reserva de cotas até o limite de 25% do objeto para a contratação de ME/EPP conforme Lei complementar 147/2014, disponibilizando pesquisas e relatórios que demonstrem o percentual e quantidades aplicadas para o objeto e possibilitar o remanejamento manual dos quantitativos;

- Identificação na modalidade Convite da condição de participação dos licitantes.

- Controle das modalidades de licitação ou procedimentos de acordo com a Lei de Licitações e suas atualizações; concorrência, tomada de preços, convite, pregões presenciais (por preço individual/lote); dispensa, inexigibilidade; compra de pequeno porte, registros de preços, chamamento ou credenciamento;

- Verificação automática de envio por data/valor conforme critérios TCE (Fase IV - AUDESP).

- Inserção das informações das publicações dos Editais, identificando o número do edital, veículo de comunicação, data da publicação e descrição do veículo utilizado.

- Agendamento de licitação ou procedimentos informando os prazos que o departamento de licitação ou compras poderá receber requisições bem como alertas aos usuários em tela das licitações agendadas;

- Alertas de atualizações e mensagens referentes aos prazos de processos de atas de registro de preços que irão expirar;

**Contrato** n2 **001/2022** 

**22** 

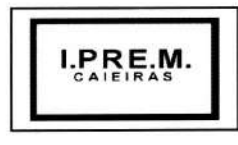

CNPJ: 13.123.565/0001-08 Rua João XXIII nº 48 Centro Caieiras/SP (11) 4445-3809 e-mail: ipremcaieiras@gmail.com

- Registro da Adesão de Registro de Preços indicando: o número da licitação, objeto, vigência da ata, data da autorização e o órgão detentor da Ata de Registro de Preços;

- Classificação de modalidade ou procedimentos de forma automática de acordo com a tabela de limites de licitação; cancelamento, revogação e anulação de modalidades; aditamentos e controle de remanescentes de licitações; controle de fracionamento de compras;

- Registro da exigência de índices econômicos na licitação, detalhando o item do edital e o índice exigido;

- Relacionamento das modalidades ou procedimentos ao número de protocolo ou processo administrativo interno;

- Relacionamento as modalidades ou procedimentos classificados com artigos da lei de licitações, possibilitando listagem de licitações ou procedimentos com os artigos relacionados;

- Cadastro de informações de Pré-qualificação dos licitantes em processos licitatórios, detalhando o edital de pré-qualificação, o veículo de comunicação utilizado para a divulgação, data da publicação e descrição do veículo utilizado, garantias de participação, atestados de desempenho, índices econômicos, identificando os licitantes Qualificados e Não Qualificados, critérios de julgamento, Interposição de Recursos e Resultado da Pré-Qualificação;

- Relacionamento das modalidades ou procedimentos classificados com documentos pré-definidos em edital, possibilitando a checagem dos mesmos no momento da abertura do envelope de habilitação;

- Indicação da exigência de amostra e o item do edital que contém a exigência;

- Registro dos dados da visita técnica, identificar o item do edital que contém a exigência, informar a quantidade de empresas que realizaram a visita, qual o prazo estabelecido para a visita e as exigências das documentações;

- Inserção das exigências de quitações dos tributos Municipais, Federais e Estaduais;

- Formação, na modalidade pregão presencial, de lotes, lances parametrizados por valor ou percentual;

- Relacionamento das modalidades ou procedimentos com fornecedores de forma automática ou de forma individual;

- Geração de Anexo 1 a fornecedores de acordo com o formulário utilizado pela Administração;

- Controle de distribuição de processos a compradores previamente cadastros;

- Coleta de propostas de forma eletrônica (importação e exportação) através de trocas de arquivos magnéticos com o licitante;

- Disponibilização do módulo de Resposta eletrônica a todos os licitantes, para que seja instalado de forma rápida e segura; contendo manual on-line para a resposta eletrônica, para facilitar o suporte; e que permita o cadastramento da empresa licitante de modo a garantir os dados atualizados dentro do certame licitatório; a garantir, ainda integração com o sistema de proposta de licitante da Administração afim de evitar a redigitação das informações fornecidas pelo licitante e cadastrar automaticamente as empresas que por ventura não sejam cadastradas pela Administração, afim de

**23** 

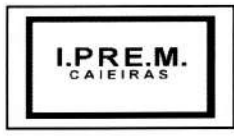

CNPJ: 13.123.565/0001-08 Rua João XXIII nº 48 Centro Caieiras/SP (11) 4445-3809 e-mail: ipremcaieiras@gmail.com

agilizar os procedimentos internos de cadastro; Importação dos processos disponibilizados aos licitantes; cadastramento das propostas com a indicação de marca e valor a fim de compor a proposta; ao final, emitir a proposta em meio magnético e impressa que serão encaminhadas à Administração quando do início do certame; criptografar os dados cadastrais que serão enviados à Administração para que haja segurança no envio dos mesmos.

- Inserção manual de propostas de preços quando não for possível a utilização automática de preços;

-Controle de licitantes tipo ME's e EPP's nas mais diversas fases do procedimento licitatório;

- Registro de interposição de recursos, identificando o recorrente (CNPJ, CPF, documento estrangeiro) e número do documento, data da impetração do recurso, respeito ao prazo legal, resultado do recurso.

- Geração de grade comparativa de preços de forma de melhor preço e global informando dados de empates e ausências quando houver, destacando a presença de ME's e EPP's;

- Geração de planilhas para a composição de preços para pregões realizados por lote e inserção de forma automática dos preços compostos pelo vencedor;

- Julgamento de forma Individual ou automática de acordo com a grade comparativa de preços e integrada ao setor contábil;

- Geração do quadro resumo;

- Homologação e adjudicação dos processos;
- Geração de arquivos para a publicação de atas de registro de preços (extratos);
- Geração da ata da sessão dos pregões presenciais;
- Geração e controle de atas de registros de preços;

- Controle específico para atas de registros de preços como: aditamentos, rescisões, remanescentes, adesões, inclusão ou exclusões de itens da ata formulada;

- Pré-Empenho dos processos contendo todos os dados para empenhamento automático ou semiautomático pelo setor contábil;

- Estatísticas de compras demonstrando a modalidade ou procedimento valor comprado e percentual representativo dentro do total comprado;

- Geração de autorizações de fornecimento de forma global ou parcial após o empenho efetivado pelo setor de contabilidade e controlar a baixa, alimentando quando necessário os contratos registrados pela administração;

- Cancelamento parcial ou total das autorizações de fornecimento;

- Controle das baixas e recebimentos das autorizações de fornecimento observando sempre o centro de custo;

- Geração de todos os dados necessários para o cadastramento de contratos possibilitando alimentação automática do AUDESP;

Contrato nº 001/2022

**24** 

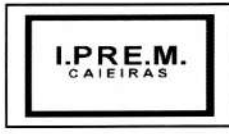

CNPJ: 13.123.565/0001-08 Rua João XXIII nº 48 Centro Caieiras/SP (11) 4445-3809 e-mail: ipremcaieiras@gmail.com

- Manutenção de processos até a fase de pré-empenho, observando cada exigência e integrações;

- Consultas gerais por diversos filtros como por: processo; requisição de compra, objeto, fornecedor, empenho, despesa, número de protocolo, unidade; número de contrato, modalidade ou procedimento, número de autorização de fornecimento, data de autorização de fornecimento, por número de registro de preço identificando cada fase processual;

- Aditamentos e contratação de remanescentes de processos de acordo com os artigos 24, 57 e 65 da Lei de Licitação;

- Manutenção e controle de cadastros auxiliares como: fornecedores, almoxarifados, setores, destinos, materiais, serviços, unidades comerciais, locais de entrega, indicadores financeiros, limites de licitação, condições de pagamentos, finalidades de licitações, feriados, leis, compradores, ramos de atividades, documentos, comissão de licitação, pregoeiros, equipes de apoio, representantes, sindicatos, tipos de baixas, justificativas, compradores;

- Informações, no cadastro de fornecedores contendo o controle de razão social; tipo de fornecimento; CNPJ; endereço; ramo de atividade; documentos para o cadastro na Prefeitura; exigência de sócio/administrador contendo: tipo de participação, tipo de documento, nome do sócio, número do documento e campo informando se o sócio é administrador ou não.

- Controle dos cadastros oficiais de fornecedores de acordo contendo: denominação social, prédio próprio, área, sindicato, junta comercial, data de constituição, bens e instalações, capital registrado, capital integralizado, faturamento médio, vendas exercício anterior, quantidade total de funcionários, quantidade de funcionários da área Administrativa, quantidade de funcionários da área Industrial, representante e ramo de atividade;

- Controle de restrição de acesso e relacionamento de usuários a determinadas modalidades de licitação e suas movimentações, as suas respectivas secretarias, almoxarifados e as famílias de materiais específicos;

- Envio e recebimento de mensagens entre usuários, facilitando assim a comunicação interna;

- Consulta a saldo de dotação limitando a visualização de acordo com a secretaria de atuação e nível de dotação;

- Atendimento ao artigo 16 da Lei 8.666/93 de forma analítica e sintética contendo: unidade; processo; fornecedor; valor; códigos de produtos ou serviços;

- Inserção de documentos para o atendimento da LAI (Lei de Acesso à Informação, Lei Federal 12.527, novembro de 2011).

- Relatórios de compras efetuadas por fornecedor por: secretaria; objeto; palavra chave de objeto; destino;

- Relatórios de ranking de compras por fornecedor contendo as seguintes informações: fornecedor; valor; telefone; contato;

- Relatórios de custos de serviços;

- Relatórios de reservas efetuadas;

**25**   $\mathfrak{g}$ 

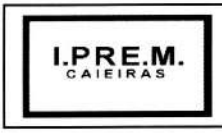

CNPJ: 13.123.565/0001-08 Rua João XXIII nº 48 Centro Caieiras/SP (11) 4445-3809 e-mail: ipremcaieiras@gmail.com

- Relatórios estatísticos para planejamento com possibilidade de projeção de compras para "X" meses;

- Relatórios de fracionamento de compras;
- Declaração negativa de modalidade;
- Relatório demonstrando a fase processual;
- Arquivo para publicação trimestral de atas de registros de preços;
- Relatório demonstrando a movimentação por ata registrada;

- Relação de processos efetuados no exercício e de acordo com o layout pré-estabelecido pelo TCESP e Unidade Regional;

- Relatórios de baixas de AF's efetuadas e a efetuar por Órgão;

- Relatório de remessa para conserto contendo as seguintes informações: objeto; unidade; fornecedor, número da ordem de serviço;

- Relatório do quadro resumo dos registros de preços;
- Relatório de processos plurianuais apontando os saldos remanescentes a serem reempenhados;

- Demonstração e diferenciação de valores estimados para o exercício em curso e para o futuro (previsto);

- Demonstração da numeração do empenho anterior e do empenho atual;

- Geração parametrizada de etiquetas;

- Geração de arquivo XML contendo as informações necessárias para atendimento as exigências do Tribunal de contas do Estado de São Paulo para envio das informações ao sistema AUDESP (Compras e Licitações).

- Possuir Pré validador Audesp Fase IV, evitando armazenamento indevido dos arquivos XML junto ao Tribunal de Contas, validar no mínimo as seguintes informações.

- Adesão deAta
- Código da Licitação
- Tipo de Modalidade
- Regida Lei nº 13121
- Divisão do Objeto
- Objeto da Licitação
- Finalidade do Objeto
- Valor da Licitação
- Tipo de Objeto
- Processo Administrativo
- Ano do Processo Administrativo
- Comissão de Licitação
- Vencedor Sócio/Administrador

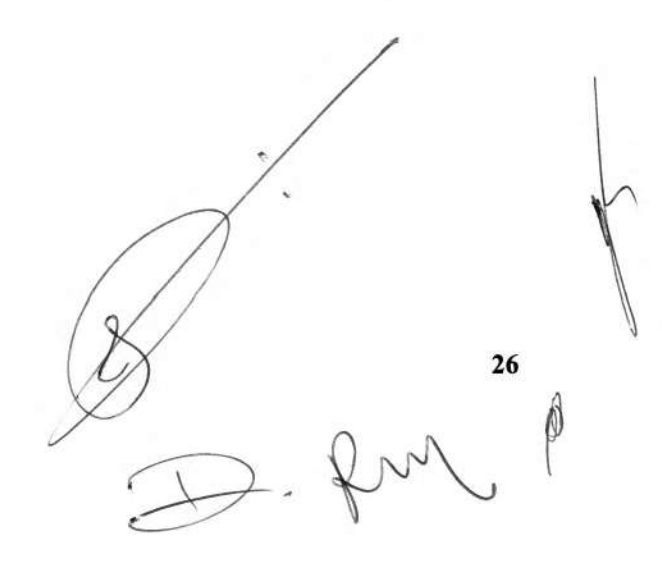

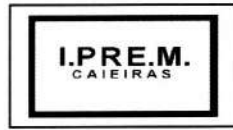

CNPJ: 13.123.565/0001-08 Rua João XXIII **n2** 48 Centro Caieiras/SP (11) 4445-3809 e-mail: ipremcaieiras@gmail.com

- **Edital**
- Pré Cotação Orçamento

### *Contratos*

- Integração com os sistemas de compras/licitações e contábil/financeiro;

- Inclusão dos contratos cadastrados pela Administração contendo: número, ano, processo, data de assinatura, data de vigência, data de término, processo administrativo, modalidade, objeto, fornecedor, tipo de identificação, tipo de contratação, plano de contas, tipo de garantia, valor de garantia, vencimento da garantia, gestor do contrato;

- Inclusão de aditamentos contendo: número do contrato, número e valor do termo aditivo, tipo do termo aditivo, reforço da garantia, tipo contratação, plano de contas, fornecedor, número processo, processo administrativo, data assinatura e vigência do termo.

- Registro de inexecução do contrato detalhando o motivo da inexecução.

- Controle de rescisão e cancelamento de contratos;

- Controle dos cadastramentos dos contratos cadastrados pela Administração contendo: número, ano, processo, data de assinatura, data de vigência, data de término, processo administrativo, modalidade, objeto, fornecedor, tipo de identificação, tipo de contratação, plano de contas, tipo de garantia, valor de garantia, vencimento da garantia, gestor do contrato;

- Informação se houve publicação do extrato do contrato, identificando o veículo de comunicação, data da publicação e descrição do veículo utilizado.

- Informação dos responsáveis pelo Contrato (Contratante e Contratado), identificando CPF, nome do responsável, e-mail pessoal, e-mail profissional e assinatura do contrato.

- Registro das cláusulas financeiras do contrato, elemento econômico, exigências e cláusula de garantia

- Registro as Exigências de Obras, após a emissão da Ordem de Serviço.

- Registro a medição/conferência, identificando o percentual executado em cada medição/conferência, data do procedimento, identificando o Nome, cargo e CPF do servidor responsável.

- Registro se houve aplicação de Sanções.
- Identificação do corpo técnico responsável pela execução do objeto.
- Controle de baixas manuais e automáticas via liquidação contábil;

- Controle de aditamentos contendo: número do termo, ano, data assinatura do termo, data do termo, término do termo, valor aditado e motivo do termo;

- Identificação a situação do contrato de acordo com as exigências da AUDESP, qual o regime de execução ou a forma de fornecimento do objeto contratual.

27

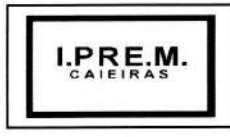

CNPJ: 13.123.565/0001-08 Rua João XXIII nº 48 Centro Caieiras/SP (11) 4445-3809 e-mail: ipremcaieiras@gmail.com

- Registro se execução do contrato está de acordo com o cronograma físico-financeiro ou prazo de entrega pactuado.

- Pesquisa geral visualizando todos os dados de um contrato, inclusive o percentual aditado;
- Relatório geral de contratos e aditamentos;
- Relatório de contratos por conta contábil;

- Possibilidade da inserção de documentos para o atendimento da LAI (Lei de Acesso à Informação, Lei Federal 12.527, novembro de 2011).

- Consulta de contratos e suas respectivas baixas;

- Relatório demonstrativo de utilização de contrato permitindo assim agilizar aditamentos e aquisições em tempo hábil;

- Geração de arquivo "XML" contendo as informações necessárias para atendimento as exigências do Tribunal de contas do Estado de São Paulo para envio das informações ao sistema AUDESP (Ajustes, Execução Contratual e Pagamento)

### Patrimônio

-Atendimento às solicitações atualmente exigidas pelo TCESP, principalmente aquelas para fins de atendimento ao Sistema AUDESP e às normas básicas do Controle Patrimonial de Órgãos Públicos;

-Integração ao sistema financeiro.

-Inclusão de bens móveis e imóveis de forma manual ou automática, sendo que na forma automática o usuário deverá apenas cadastrar as informações referentes ao patrimônio como: número do bem, número da chapa, data da incorporação, responsável e setor de destinação as demais informações deverão estar disponíveis em tela sem que haja por parte do usuário qualquer interferência, visto que são informações procedentes dos sistemas integrados.

-Na forma individual o sistema deverá permitir a inclusão, alteração por lote de acordo com o Sistema AUDESP do TCESP.

-Relacionamento, em se tratando de frota, com o cadastramento: marca, tipo, ano, modelo, cor, série, potência, tipo de combustível, placa, dimensão, capacidade, prefixo, chassis, RENAVAM, IPVA e controlar anos e licenciamento.

-Possuir cadastros auxiliares como: cartórios, bairros, loteamentos, endereços, setores, responsáveis, tipos de baixas, tipos de aquisição, seguradoras, doadores, donatários, permutantes, órgãos externos para qualquer manutenção no cadastro e nas movimentações.

-Cadastros como: fornecedores, materiais, órgãos internos integrados e disponíveis para o complemento dos cadastros de bens móveis e imóveis;

-Inclusões e alterações de bens móveis e imóveis levando em conta dados de aquisição da época, e, o plano de contas estabelecido pelo sistema AUDESP.

**28** 

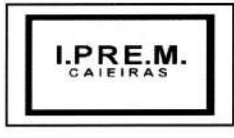

CNPJ: 13.123.565/0001-08 Rua João XXIII nº 48 Centro Caieiras/SP (11) 4445-3809 e-mail: ipremcaieiras@gmail.com

-Controle de atualização de bens imóveis, sem que haja alteração no histórico de movimentações e permita emitir relatórios com os dados em época.

-Movimentações de baixas com a tipagem da mesma, transferências, doações, remessas para conserto, alienações, depreciações de acordo com o método usado pela Receita Federal, reavaliações, empréstimos e estorno dos movimentos;

-Registro de todas as movimentações, permitindo consulta: número do bem, descrição do bem, por data de movimentação, por número de movimentação;-Impedimento de no fechamento se realizem movimentações de qualquer natureza com data retroativa.

-Consulta completa aos campos inseridos no patrimônio do Instituto.

-Consulta de históricos das movimentações por: bem; setor, palavra-chave, descrição, por frota (placa, chassi, modelo, RENAVAM, prefixo), por situação, por empenho, nota fiscal, por fornecedor, por inscrição, por bairro, loteamento, por matricula e por endereço;-Relatórios com filtros para facilitar a informação impressa.

-Listagem os bens móveis, por código de chapeamento, descrição, órgão, setor, responsável, conta patrimonial, ficha do bem.

-Listagem de relatórios para os bens móveis relacionados à frota, por: veículo, licenciamento, marca prefixo e termo de responsabilidade de veículos.

-Rotinas de reavaliação, correção, depreciação, baixa e incorporação de bens.

-Controle de responsável e da localização dos bens patrimoniaís de forma histórica.

-Emissão e registro de Termo de Guarda e Responsabilidade, individual ou coletivo (setorial) dos bens.

-Transferência pela comissão de inventário de bens localizados, mas pertencentes a outro setor, durante o inventário.

-Controle da destinação dos bens patrimoniais em desuso (alienação, cessão e baixa).

-Fornecimento de dados para contabilização do valor justo, da correção, depreciação, alienação, incorporação e reavaliação em conformidade com legislação vigente.

-Consulta aos bens por diversos critérios como código de identificação, localização, natureza ou responsável.

-Emissão de relatórios, com opções de emissão detalhada com e sem depreciação, tanto os simplificados, como completos.

-Emissão de Relatório de Inventário dos Bens por unidade administrativa, por setor e por responsável.

-Emissão de Relatório de Bens em inventário, informando: localizados e pertencentes ao setor, relatório mensal e anual, da movimentação de bens informando: saldo anterior, entradas, saídas, saldo atual, depreciação acumulada anterior, no período (ex, mês) e acumulada atual.

**29** 

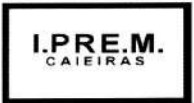

CNPJ: 13.123.565/0001-08 Rua João XXIII nº 48 Centro Caieiras/SP (11) 4445-3809 e-mail: ipremcaieiras@gmail.com

-Emissão de Relatórios da Frota Municipal por veículo, prefixo ou unidade.

-Emissão de Relação de bens incorporados.

-Emissão de Relação de bens desincorporados.

-Emissão de Inventário de bens por centro de custo.

-Emissão de Inventário de bens por responsável.

-Emissão de Relatório de bens localizados pertencentes ao setor;

-Emissão de Relatório de movimentação patrimonial.

-Emissão de Relação de bens reavaliados.

-Emissão de Demonstrativo de incorporação e baixa.

-Emissão de Termo de responsabilidade.

-Emissão de Relatório de liquidações contábeis com seu respectivo histórico de incorporação por data, por documento fiscal, por número de empenho.

-Emissão de relatório de critérios de mensuração usados para determinar o valor contábil bruto, os métodos de depreciação usados para cada tipo de bem; as vidas úteis ou taxas de depreciação utilizadas; e reconciliação do valor contábil bruto no início e no fim do período.

-Emissão de livro de registro do patrimônio.

-Listagem de relatórios para bens imóveis, por número de bem, descrição, inscrição e por área de terreno, ficha do bem imóvel, inventário tanto analítico como sintético.

-Contagem de bens móveis através de planilhas em PDF, agilizando todo o procedimento de inventário.

-Permitir a importação de arquivos (.txt) para início dos trabalhos e exportação de arquivos após a finalização da reavaliação.

-Permite a descentralização do trabalho de reavaliação patrimonial, com uma interface web que permite a criação de diversos usuários relacionados diversos setores, gerenciados e administrados pelo Administrador do sistema.

-Realizar a avaliação e reavaliação de bens patrimoniais de forma unitária e em grupos de materiais iguais, com seleção de múltiplos bens e visualização em tempo real das avaliações realizadas, bem como a possibilidade de refazê-las, se necessário.

-Emitir relatórios em PDF e em EXCEL (.csv) dos bens em forma de inventário dos locais para avaliação "in loco" e relatórios para conferência final do trabalho de reavaliação.

-Permitir o controle do trabalho descentralizado de avaliação por parte do administrador através de gráfico de acompanhamento "real-time".

**30 Contrato nº 001/2022 kd** and a contrato of 0.01/2022 **kd** a contrato of 0.01/2022 **kd** a contrato of 0.01/2022 **kd** a contrato of 0.01/2022 **kd** a contrato of 0.01/2022 **kd** a contrato of 0.01/2022 **kd** a contrato of 0.

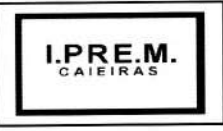

CNPJ: 13.123.565/0001-08 Rua João XXIII nº 48 Centro Caieiras/SP (11) 4445-3809 e-mail: ipremcaieiras@gmail.com

### *Protocolo*

-Controle geral de todos os processos que estão tramitando ou arquivados com consulta por vários filtros de requerente, departamento, data de cadastro, assunto, entre outros;

-Cadastro e manutenção de tabelas para utilização do sistema tais como: assuntos processuais, departamentos, usuários, funções, entre outras;

-Lançamento automático de guia individualizada por processo, para assuntos que exijam pagamento, impedindo a movimentação do mesmo em caso de inadimplência;

-Emissão de documentos para controle de processo como etiquetas, capa, folha de informação, requerimentos;

-Parametrização de etiqueta pelo usuário, com margem de página, tamanho de página, tamanho de etiqueta, texto e campos pré-definidos do sistema que devem trazer a informação no formato maladireta;

-Controle de movimentações de processo com envio e recepção pelos departamentos envolvidos, tal qual emissão de comprovante de movimentações.

-Apensamento e desapensamento de processos com controle de data e verificação de hierarquia de processos, tal qual demonstração de apensamento nas movimentações;

-Arquivamento e Desarquivamento dos processos;

-Anexação e desanexação de documentos ao processo, com consulta e visualização do documento anexo;

-Permitir ao consultar as movimentações do processo, efetuar o download do arquivo anexo diretamente da consulta de movimentações, agilizando o trabalho;

-Possuir ainda referente a anexação, forma de visualizar e imprimir todos os anexos do processo, de forma única e sequencial, além de página de rosto ou similar que identifique o processo impresso, seu requerente, data de abertura e Departamento de origem do processo;

-Possuir ainda, solução de certificado, assinatura ou chave digital para que permita a assinatura de documentos a serem anexos ao processo, de forma que não seja necessária a impressão do documento, a fim de tornar o procedimento de protocolo e movimentação totalmente digital, essa chave deve ser gerada por usuário e deve ainda validar se o usuário está ou não ativo, para sua validade;

-Comunicação entre departamentos via e-mail sobre as movimentações dos processos de uma unidade para a outra de forma automática;

-Geração de relatórios que demonstrem processos por departamento e data para verificação de período de movimentação, contendo dados de número, abertura, requerente, assunto;

-Consultas de outras áreas, devidamente cadastradas, para obter informações de protocolo tais como: número do processo, nome do requerente, andamento dos processos, apensos a um determinado processo;

**Contrato n2** 001/2022 **31** 

**I.PR E.M. CAIEIRAS** 

# **stituto de Previdência Municipal de Caielras**

CNPJ: 13.123.565/0001-08 Rua João XXIII nº 48 Centro Caieiras/SP (11) 4445-3809 e-mail: ipremcaieiras@gmail.com

-Informações ao munícipe, possibilitar que o sistema envie de forma prática mensagem eletrônica ao contribuinte para informações quanto ao processo ou solicitação de documentos via e-mail;

-Os e-mails remetidos ao usuário devem ser parametrizáveis por tipo de movimentação (cadastro, arquivamento, envio a outro departamento, recebimento);

-Gerador de relatórios com opção de gravação do relatório pré-formulado;

-Cancelamento ou reprovação de processo por administrador em caso de cadastramento indevido;

-Remessa e recebimento de processo com emissão de comprovante de entrega.

-Permitir que seja cobrado automaticamente guia referente a taxa processual, a taxa deve poder ser diferente para cada assunto de processo, ou seja, para cada assunto processual pode-se cobrar uma taxa diferente, o sistema deve ainda controlar o pagamento da guia, não permitindo sua movimentação em caso de inadimplência;

-Isenção de guia de recolhimento em caso de processos com ação de promoção social ou outros assuntos, neste caso o sistema deve permitir buscar a guia por processo e isentar o processo da cobrança, além de motivo da isenção no momento a movimentação;

-Conter página, painel ou dashboard de consulta geral para acompanhamento de processos, por usuário, permitindo que o mesmo tenha em tela única facilitando seu trabalho, todos os processos que estão pendente de seu recebimento ou seu prosseguimento;

-Conter página, painel ou dashboard de consulta geral para acompanhamento de processos por parte dos gestores de departamento, permitindo que o gestor tenha em tela única todos os processos que estão pendentes em seu departamento e por usuário;

-Permitir que a partir da tela citada acima, o usuário consiga efetuar as movimentações solicitadas anteriormente como (envio, recebimento, anexação, apensamento) não necessitando sair da tela de consulta geral para movimentar o processo;

-A página geral deve permitir ainda que o usuário possa identificar a quanto tempo o processo está parado sem movimentação;

-Conter no sistema cadastro de prazo processual, para que com o mesmo possa ser controlado se um processo foi atendido no prazo correto, o cadastro do prazo deve ser efetuado em quantidade de dias, e deve ser separado por assunto de processo;

-Cadastro de histórico pré-selecionável, para processos de mesma característica;

-Emissão de segunda via de requerimentos, capa de processo, folha de informação;

-Relatório de processos pré-definidos com informações de tipo de processo, número, assunto, localização;

-Controle de usuários e senhas, com grupos de menus e limitações de acesso;

-Permitir tornar processo confidencial onde apenas usuários selecionados poderão ter acesso ao processo.

 $\frac{\text{Contrato n}^2}{32}$ 

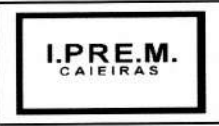

CNPJ: 13.123.565/0001-08 Rua João XXIII nº 48 Centro Caieiras/SP (11) 4445-3809 e-mail: ipremcaieiras@gmail.com

- O processo é encarado como confidencial, quando vinculado a pessoas especificas que terão acesso ao seu conteúdo.
- Demais usuários não permitidos, deverão conseguir consultar o processo, para saber a existência do mesmo, porém sem conseguir acessar seu conteúdo.

-Possuir opção de despacho processual, informação que deve constar das movimentações do processo com possibilidade de anexar ou não documento ao despacho. O sistema deve possibilitar efetuar o despacho a qualquer momento, não dependendo de outra movimentação como envio a departamento posterior.

-Possuir TIPOS DE PROCESSO, com numeração específica para cada tipo, permitindo a administração separar processos por exemplo processos administrativos e de pagamento.

-Permitir que possa consultar processos por parte do histórico de cadastro do mesmo.

-Notificação do responsável ou Funcionário de departamento em todas as movimentações através de e-mail;

-Escolha dos tipos de movimentos em que quer ser notificado (Remessa, Recepção, Arquivamento);

-Possibilidade de registro de número de processo manual, restringindo duplicação, mesmo que a geração do número de processo esteja como automática;

-Mensagens para que de forma automatizada o gestor do sistema possa remeter a todos usuários em tela específica mensagens referente atualizações no sistema, manutenções, entre outras;

-Permitir ao gerente de departamento o controle de acesso ao sistema por usuário e por data, a fim de verificar data e hora de utilização do sistema.

-Permitir que processos sejam amarrados entre si, porém diferente do apensamento essa amarração não deve impedir que os processos sejam movimentados em separado, a função é permitir visualizar processos que tenham relação entre si.

- Ao consultar qualquer processo que esteja amarrado a outro processo, a tela de consulta deve trazer a CADEIA de processos relacionados e seu grau de relação.

#### **CLÁUSULA SEGUNDA - DO PREÇO**

**2.1 -** O preço certo e ajustado para pagamento mensal dos serviços é de R\$ 13.300,00 (treze mil e trezentos reais), perfazendo o valor total de **R\$ 159.600,00 (cento e cinquenta e nove mil e seiscentos reais).** 

# **CLÁUSULA TERCEIRA - DA REALIZAÇÃO DOS SERVIÇOS**

3.1 - O prazo de execução dos serviços: a execução dos serviços deverá iniciar em até 30 (trinta) dias, contados a partir da assinatura do Termo de Contrato, pelo período de 12 (doze) meses. O contrato<br>poderá ser prorrogado na forma da lei mediante justificativa fundamentada à autoridade competente e reduzida a termo no processo definitivo.

<sup>12</sup>-Os serviços deverão ser executados de acordo com o Detalhamento dos Serviços (Anexo VIII), que faz parte integrante deste Edital.

**33** 

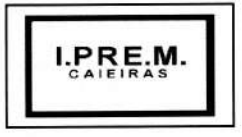

CNPJ: 13.123.565/0001-08 Rua João XXIII nº 48 Centro Caieiras/SP (11) 4445-3809 e-mail: ipremcaieiras@gmail.com

### CLÁUSULA QUARTA - DOS PAGAMENTOS

4.1 - O pagamento será efetuado diretamente ao fornecedor através de depósito bancário, mensalmente, até 72(sétimo) dia útil **do mês subsequente da prestação dos serviços** após apresentação da Nota Fiscal.

4.2 - Quando do pagamento devido, se os serviços da empresa contratada se enquadrar no disposto da Lei Federal n.9 9.711, de 20.11.98, a Prefeitura reterá 11% (onze por cento) do valor bruto da Nota Fiscal ou fatura de prestação de serviços, relativo a Seguridade Social.

4.3 - Para efeito do pagamento das faturas, a proponente deverá indicar o número da conta corrente e o endereço da agência bancária onde deseja que sejam efetuados os créditos correspondentes.

4.4 - Caso ocorra atraso no pagamento por culpa exclusiva do IPREM CAIEIRAS, incidirá sobre o valor do débito vencido e não pago multa no equivalente à 02% (dois por cento), correção monetária e juros mensais no equivalente à 0,5% (meio por cento), tudo contado da data final para o adimplemento até a data do efetivo pagamento.

## CLÁUSULA QUINTA - DA DESPESA

5.1 - As despesas decorrentes da presente licitação, estimadas em R\$ 159.600,00 (cento e cinquenta e nove mil e seiscentos reais) serão suportadas pela dotação abaixo discriminada do orçamento vigente e futuro do IPREM CAIEIRAS.

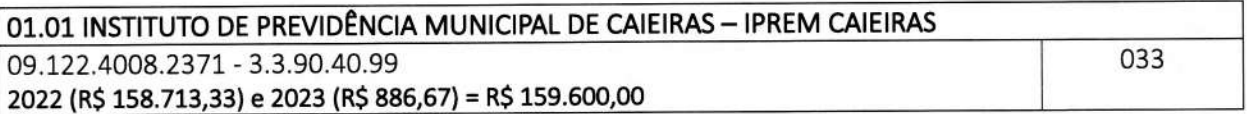

## CLÁUSULA SEXTA - DA VIGÊNCIA

6.1 - Este Instrumento Contratual considera-se em vigor pelo período de 12 (doze) meses, contados a<br>partir da data de assinatura deste contrato, ou seja, de 03 de Janeiro de 2022 à 03 de Janeiro de 2023. O prazo do contrato poderá ser prorrogado na forma da lei mediante justificativa fundamentada à autoridade competente e reduzida a termo no processo definitivo.

6.1.1 - No caso de prorrogação do presente contrato o valor do objeto será reajustado de acordo com o Índice Nacional de Preços ao Consumidor (INPC/IBGE), vigente à época.

## **CLÁUSULA SÉTIMA - DAS SANÇÕES**

7.1 - Pela inexecução total ou parcial do Contrato, poderá ser aplicada ao contratado, sempre facultada a defesa prévia, qualquer das sanções previstas nas Leis 8.666/93 e 10.520/2002, a juízo fundamentado do IPREM CAIEIRAS, de acordo com a gravidade da infração.

7.2 - Quando for o caso de aplicação da pena de multa, esta será no equivalente a 10% (dez por cento) do valor atualizado do Contrato, abatidas as parcelas pagas.

7.3 - As penalidades serão aplicadas mediante procedimento administrativo que assegurará o contraditório e a ampla defesa.

**34** 

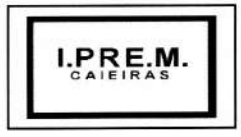

CNPJ: 13.123.565/0001-08 Rua João XXIII nº 48 Centro Caieiras/SP<br>e-mail: ipremcaieirae e-mail: ipremcaieiras@gmail.com

### **CLÁUSULA OITAVA** - DAS DISPOSIÇÕES GERAIS

8.1 - O presente Instrumento de Contrato Administrativo regular-se pelas suas próprias cláusulas e condições, reger-se pela Lei Federal nº 8.666/93, vincular-se ao Edital de Pregão Presencial nº 002/2021 e sujeitar-se as normas de Direito Público, aplicando-se lhe somente supletivamente, os princípios da Teoria Geral dos Contratos e as disposições de Direito Privado.

8.2 - O IPREM CAIEIRAS poderá rescindir este Contrato unilateralmente, desde que por motivo de interesse público relevante ou conveniência administrativa, sempre devidamente justificada, mediante comunicação com prazo de 30 (trinta) dias, sem que tal fato gere qualquer direito ao contratado, ressalvadas as hipóteses contempladas nos artigos 59, parágrafo único e 65, parágrafo 4º, ambos da Lei Federal nº 8.666/93.

### **CLÁUSULA NONA - DO FORO**

**9.1** - Para conhecer e julgar quaisquer questões oriundas deste Contrato será competente a Vara Distrital de Caieiras, Comarca de Franco da Rocha, ainda que exista outro mais privilegiado.

E, por estarem assim certas e devidamente ajustadas, IPREM CAIEIRAS e CONTRATADA, firmam o presente em 03 (três) vias de igual teor e forma, na presença de testemunhas.

Caieiras, 03 de Janeiro de 2021.

 $\mathbf{C}$ 

**Fernando Cesar Donizettg Pacola**  Superintendente IPREM CAIEIRAS

 $\overline{1}$ 

CONAM CONSULTORIA/EM ADMINISTRAÇÃO MUNICIPAL LTDA **CÓNTRATADA** 

**TESTEMUNHAS:** RG nº 28-150.466 -0

Roberta Sellmer Bertolo Diretor Administrativo e Financeiro jPEM - Caieiras

RG<sub>n</sub><sup>o</sup>

 $\frac{\text{Contrato n}^2}{\sqrt{35}}$